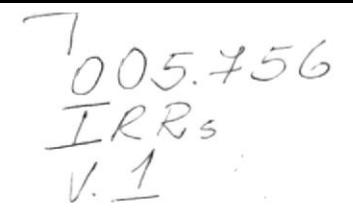

## ESCUELA SUPERIOR POLITÉCNICA DEL LITORAL

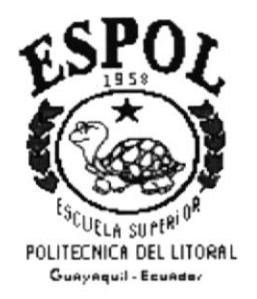

## PROGRAMA DE TECNOLOGÍA EN COMPUTACIÓN

## PROYECTO DE GRADUACIÓN

## PREVIO A LA OBTENCIÓN DEL TÍTULO DE: **ANALISTA DE SISTEMAS**

## **TEMA:**

**SINTER-REG** Módulo de Conversión

## MANUAL DE DISEÑO

### **AUTOR**

Ruth Edith Irrazábal Bohórquez

### **DIRECTOR**

Anl. Alexandra Paladines de Ponce

## AÑO

1997

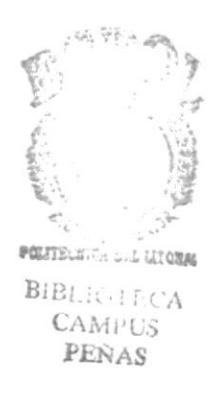

## DECLARACIÓN EXPRESA

La responsabilidad de los hechos, ideas y doctrinas expuestas en esta proyecto me corresponden exclusivamente; y el patrimonio intelectual de la misma, a la "ESCUELA SUPERIOR POLITÉCNICA DEL LITORAL", (Reglamento de Exámenes y títulos Profesionales de la Espol).

## **DEDICATORIA**

Este trabajo se lo dedico a mis queridos padres que através de toda mi vida me inculcaron el amor al estudio y al trabajo, y que gracias a sus sabios consejos me enseñaron que si se desea tener éxito en la vida se debe realizar las cosas con mucha responsabilidad.

A mis hermanos en especial a Geoconda y Antonio que me ayudaron económicamente en mi carrera universitaria.

A mi tía María y a mi prima Ceci por su cariño expresado en todo momento.

Ruth Irrazábal Bohórquez

## E  $0_\ell$ )'ih .,,  $e_b$ ( §  $BETT\bar{D}$  $BIP:$   $C_{1,1,1,1}$

## AGRADECIMIENTO PERSON

A Dios, por estar conmigo en todos los buenos y malos momentos de mi vida, por haberme bendecido con una familia tan unida como la que tengo.

A mi querida familia, que gracias a su apoyo moral y comprensión me ayudaron a cumplir uno de mis sueños que es tener un título profesional que me permita realizarme como persona productiva deI país.

A mis inigualables amigas por su compañerismo y amistad sincera, en especial a Sandra Cuesta y su familia que me brindaron su amistad y su apoyo incondicional cuando más lo necesitaba.

A la Anl. Ruth Matovelle, por su apoyo incondicional en todo aspecto, por su profesionalismo indiscutible supo ser una excelente jefe de Proyecto, por su preocupación para que culminaramos con éxito este proyecto que significa mucho para nuestra vida profesional. gracias por su paciencia.

A la Anl. Alexandra Paladines de Ponce por haber confiado en nosotros <sup>y</sup> brindarnos la oportunidad desarrollar e ste representaba un gran desafio. proyeclo que

Ruth Irrazábal Bohórquez

## FIRMA DEL DIRECTOR DEL PROYECTO

 $\chi_{-}$ 

Marflexand Paladineste

Anl. Alexandra Paladines de Ponce

## **FIRMA DEL AUTOR**

Ku two  $\overline{oo}$ 

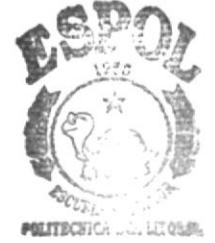

 $\begin{array}{ll} \text{BIEL:} & \text{if } \text{CA} \\ \text{CAM: } \text{C3} \end{array}$  $\text{PEN}(A)$ 

Ruth Edith Irrazábal Bohórquez

## **CONTENIDO**

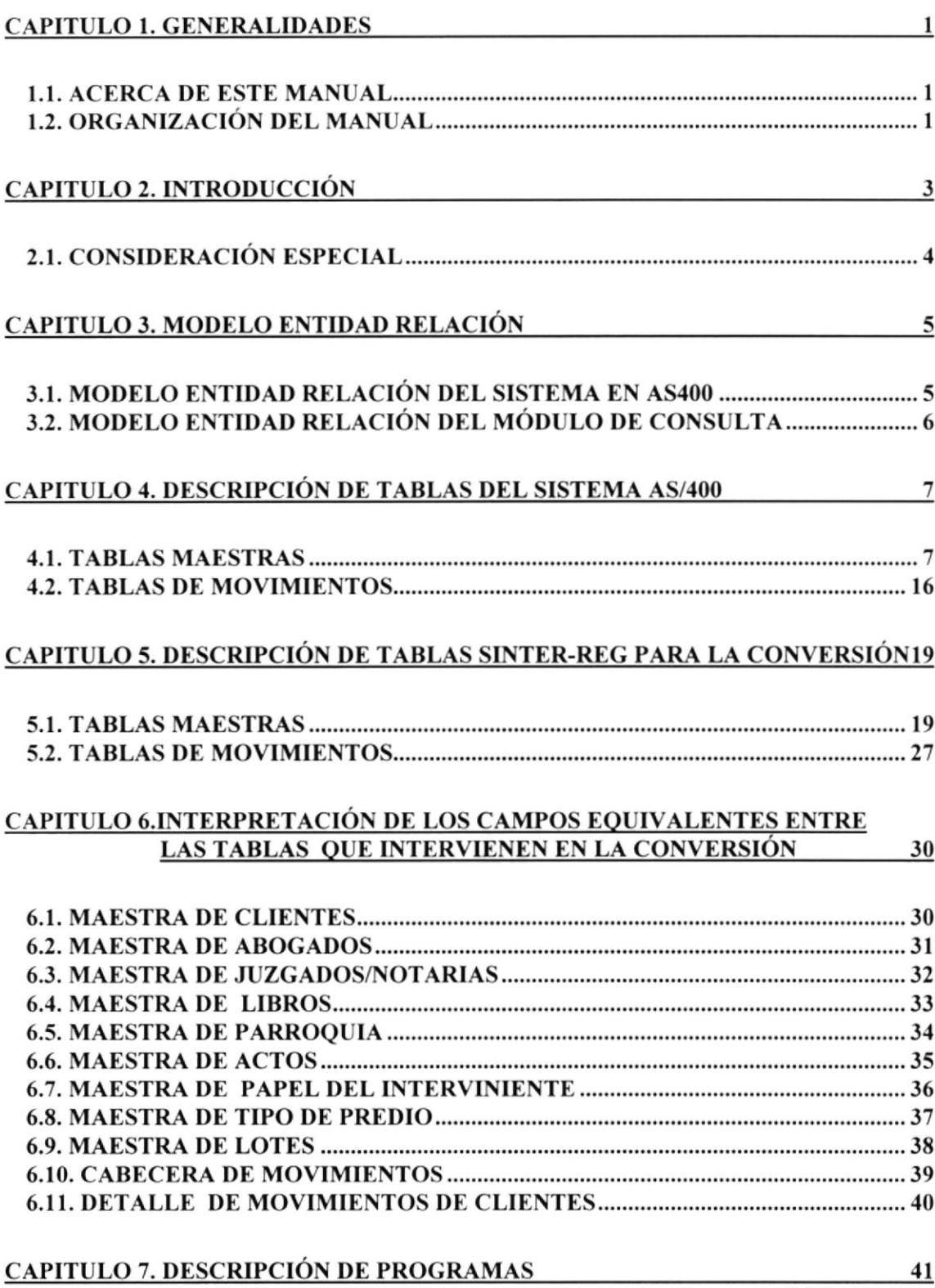

## **CAPÍTULO 1**

## **GENERALIDADES**

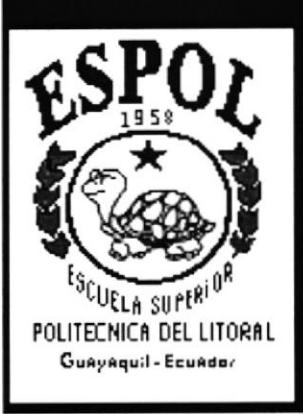

## 1. GENERALIDADES

### **ACERCA DE ESTE MANUAL**  $1.1.$

Con este manual el responsable del mantenimiento del sistema Integrado SINTER-REG, estará en capacidad de conocer:

- . La dimensión real del sistema.
- $\bullet$  Las normas y estándares usados en la elaboración del sistema.
- ¡ El diseño utilizado para el desarrollo del sistema.
- <b>Las estructuras de datos utilizadas.</b> <b>BIBER</b>
- $\bullet$  Los formatos de menúes, pantallas y reportes utilizados.
- CAMPL • La descripción detallada de todos los procesos implícitos en el Sistem $\Phi_{\text{ENAC}}$

### ¿Quién debe utilizar este Manual?

Este manual va destinado al ó los responsables del mantenimiento del sistema Integrado SINTER-REG, y está elaborado como un soporte para cumplir con el mantenimiento del Sistema en su etapa de operación.

Entre las personas que tendrán la responsabilidad de realizar estas tareas podemos menciona¡:

- . Analista de Sistema.
- . Programador de Aplicaciones.
- o Personal con conocimiento de Análisis y/o Programación.

### Lo que debe conocer.

Entre los conocimientos que debe tener la persona a quién está dirigido este manual se incluyen:

Tener conocimientos de Diseño de Aplicaciones. Tener conocimientos de Programación Orientados a Objetos. Tener conocimientos de Base de Datos Tener conocimiento de la Plataforma A5/400

## 1.2. ORGANIZACIÓN DEL MANUAL

### ¿cÓMo UTILIzAR ESTE MANUAL?

Con el fin de poder dar una referencia directa y comprensible al lector se han establecido ciertas normas al realizar este Manual, que se detallan a continuación:

**BEREYON** 

### Aspectos generales.

- Las páginas del manual debe tener los siguientes márgenes:
	- Derecho 2,5 cm Izquierdo 3.5 cm Superior 2,5 cm Inferior 2,5 cm
- · Los temas serán divididos en varios niveles títulos y subtítulo considerando un márimo de tres niveles.

### Formatos.

Se han establecido una serie de formatos entre los cuales tenemos:

Cabecera: Los encabezados y pie de páginas son escritos en negrilla e itálico a 11 pixeles.

Titulos y Subtítulos: Los títulos están escritos en negrillas, mayúsculas y a ló pixeles. Los Subtítulos indican el número de del capítulo y la secuencia del mismo, y ser escritos en negrillas, mayúsculas de l4 pixeles.

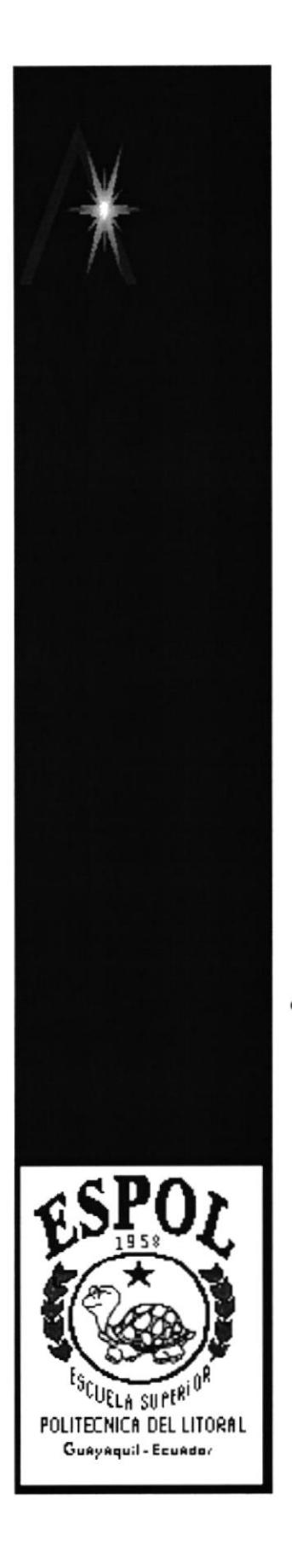

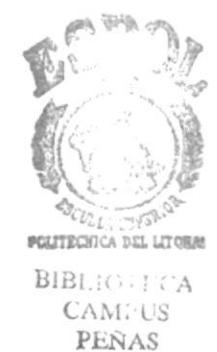

## **CAPÍTULO 2**

## **INTRODUCCIÓN**

## 2. INTRODUCCIÓN

El Registro de Propiedad del Cantón Guayaquil. en el pasado tenía implementado un Sistema de Control de Trámites realizado en RPG/400 bajo la Plataforma AS/400 pero este sistema dejó de utilizarse por problemas intemos de la Institución

Con el nuevo Sistema de lnformación SINTER-REG que se va a implementar no desea perder esta información histórica por lo que es necesario la conversión de una plataforma a otra.

Para realizar la conversión de los datos del sistema AS/400 al Ambiente PC requiere los siguientes recursos:

- I Aplicación RUMBA/400
- ¡ Administrador de Base de Datos DB2

'CEPOL  $(\odot)$ **ENGINEERING** 

I

Los pasos que se realizaron para obtener la conversión de los archivos<sup>paracion</sup>es formato PC se citan a continuación :<br>**FEÑAS** 

- 1. Convertir en formato PC los archivos definidos en AS/400 utilizando la opción RECIBIR del menú TRANSFERIR de la aplicación RUMBA/400. El formato de los archivos obtenidos fue en texto (anchura fija).
- 2. Por medio de ACCESS se dio formato de base de datos a los archivos texto. importando estos archivos y dando nombre a las columnas.
- 3. Con VisData se realizó la copia de los datos convertidos a las estructuras base de datos ya definidas en DB2.

En el Capítulo de Descripción de Tablas se listan las estructuras de las tablas de SINTER-REG definidos en la base de datos AS400 en la que se almacenará los datos convetidos; así como las estructuras de archivos que posee el sistema de Control de Trámites en AS/400 que son utilizados en la conversión.

## 2.1. CONSIDERACIÓN ESPECIAL

Con el análisis de los archivos presentados en la Interpretación de los campos equivalentes entre las tablas que intervienen en la conversión se llegó a determinar que no todos los archivos que posee el Sistema de Control de Trámites del AS/400 requieren ser convertidos para ser utilizados por el nuevo sistema.

Algunos archivos de la plataforma PC requieren de la unión de dos o más archivos de la plataforma AS/400.

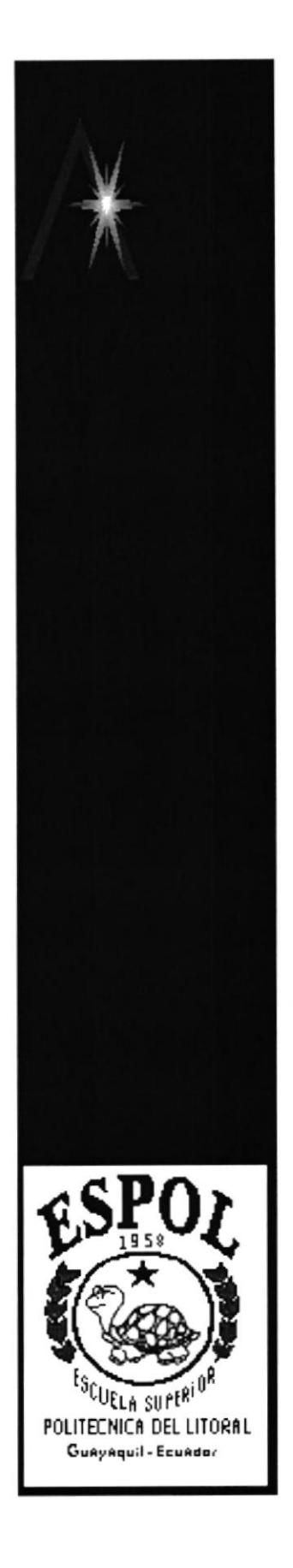

 $\mathbf{r}$ 

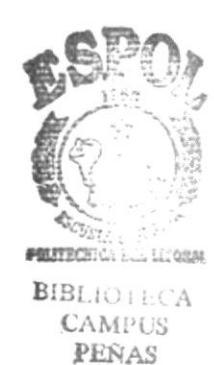

 $\overline{1}$ 

## **CAPÍTULO 3**

## **MODELO ENTIDAD RELACIÓN**

### MODELO ENTIDAD RELACIÓN  $3.$

### MODELO ENTIDAD RELACIÓN DEL SISTEMA EN  $3.1.$ AS400

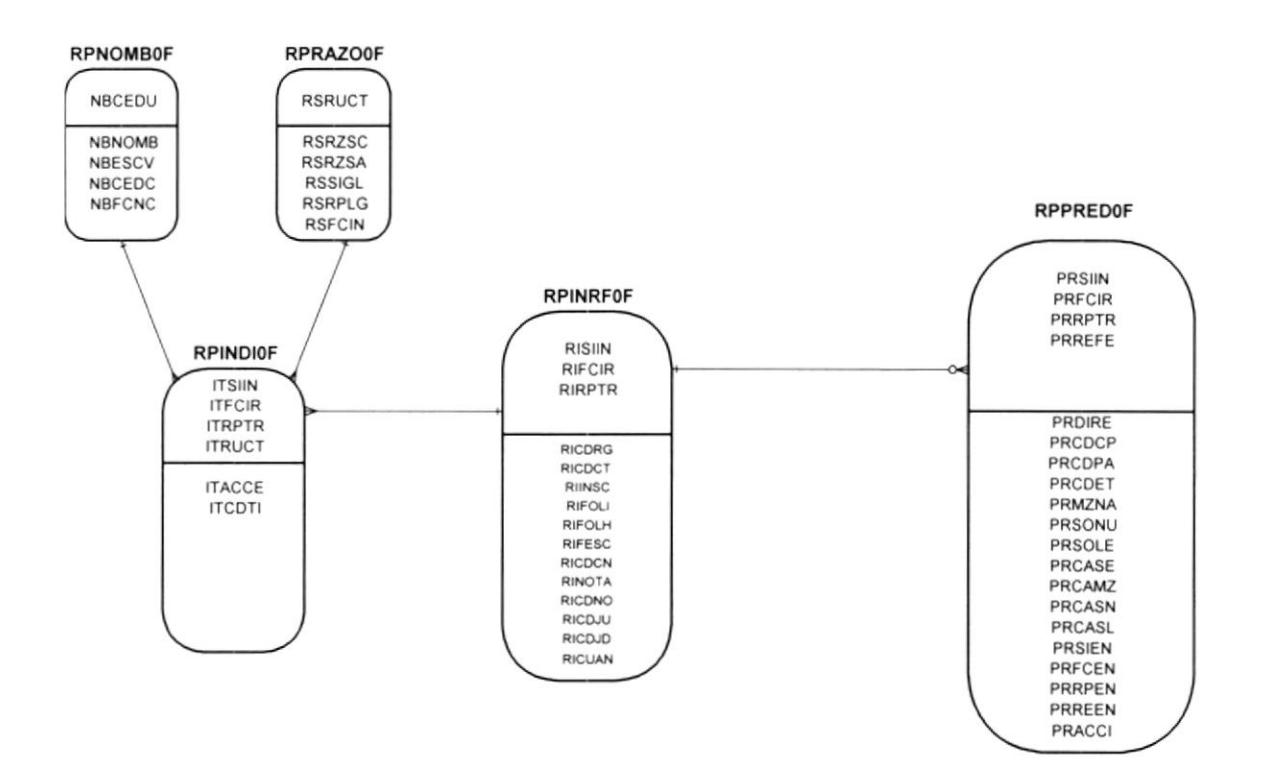

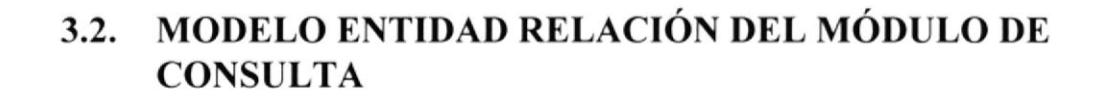

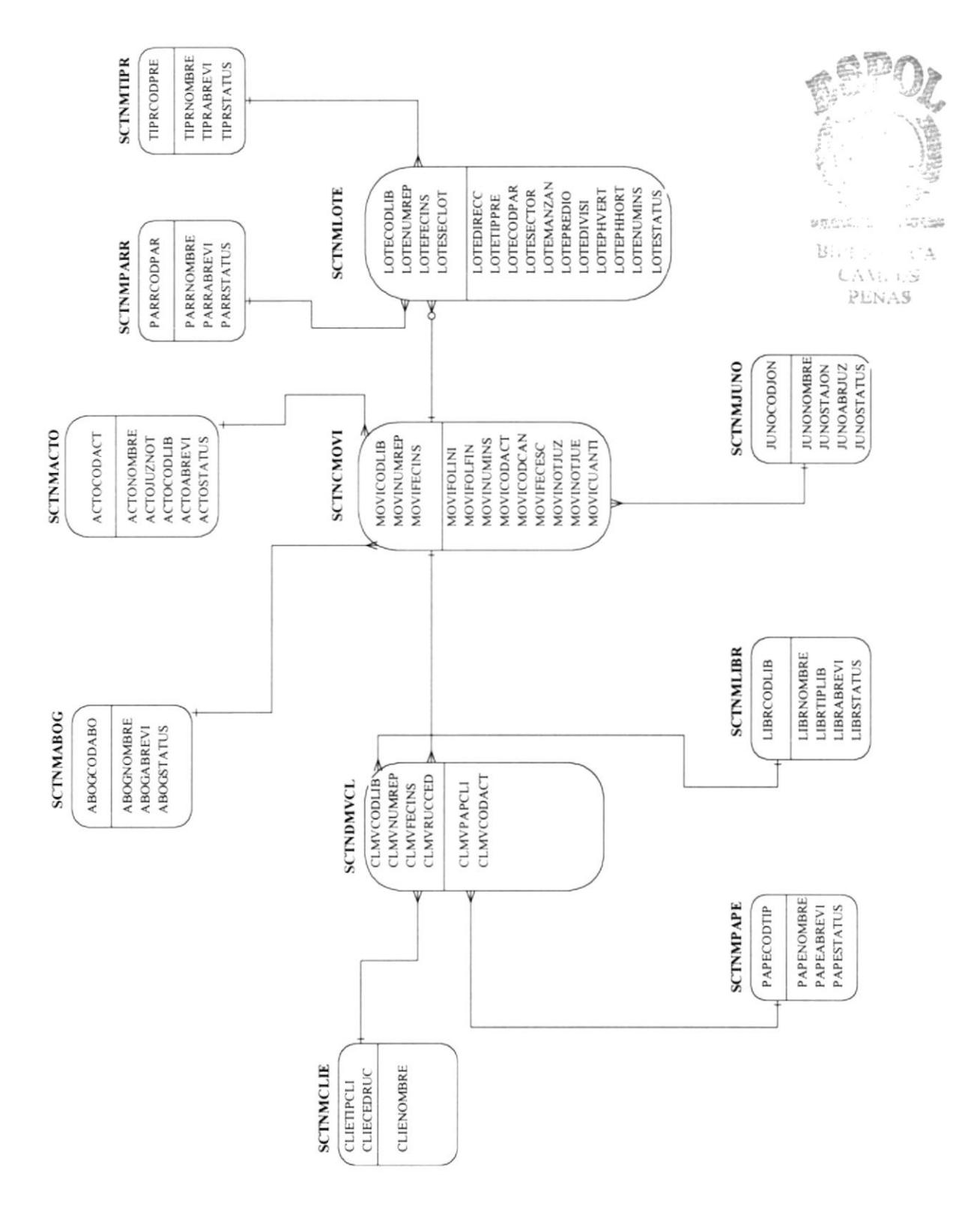

## **CAPÍTULO 4**

## **DESCRIPCIÓN DE TABLAS DEL SISTEMA EN AS/400**

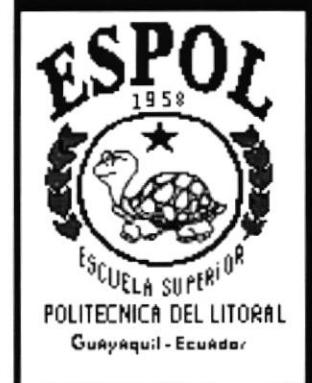

**GERMANY** 

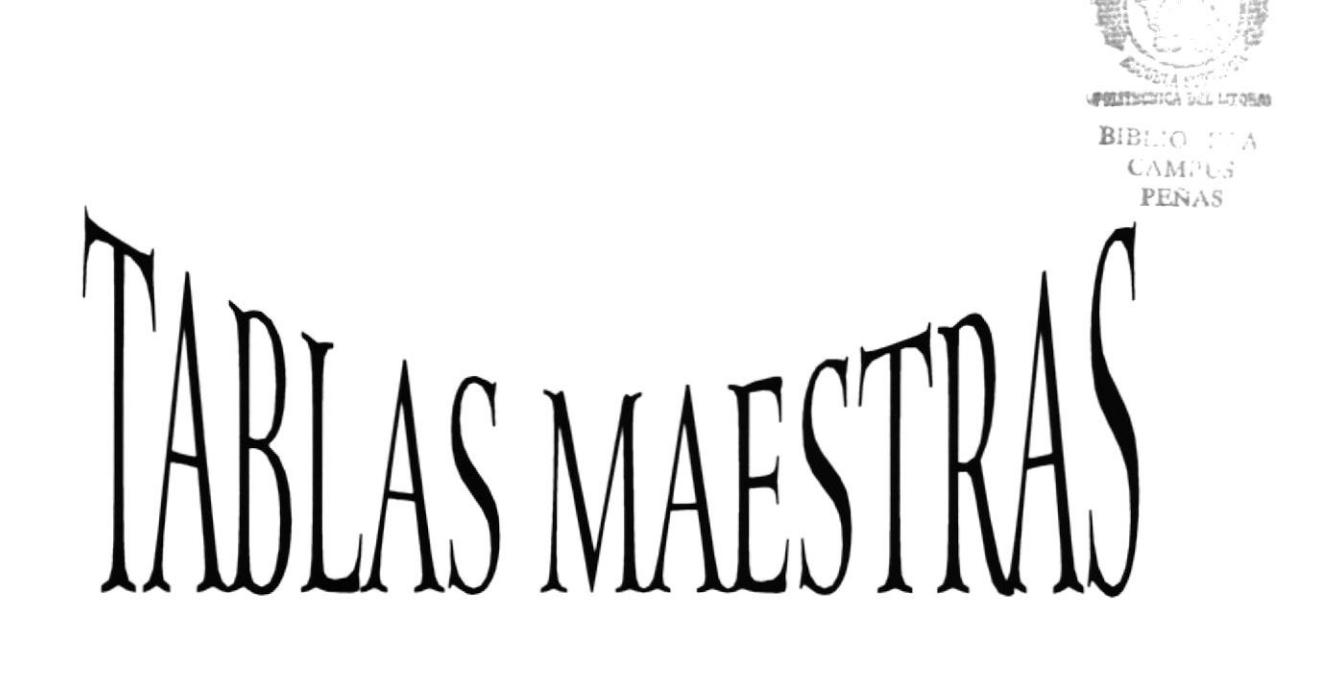

### DESCRIPCIÓN DE TABLAS DEL SISTEMA AS/400  $\overline{4}$ .

## **4.1. TABLAS MAESTRAS**

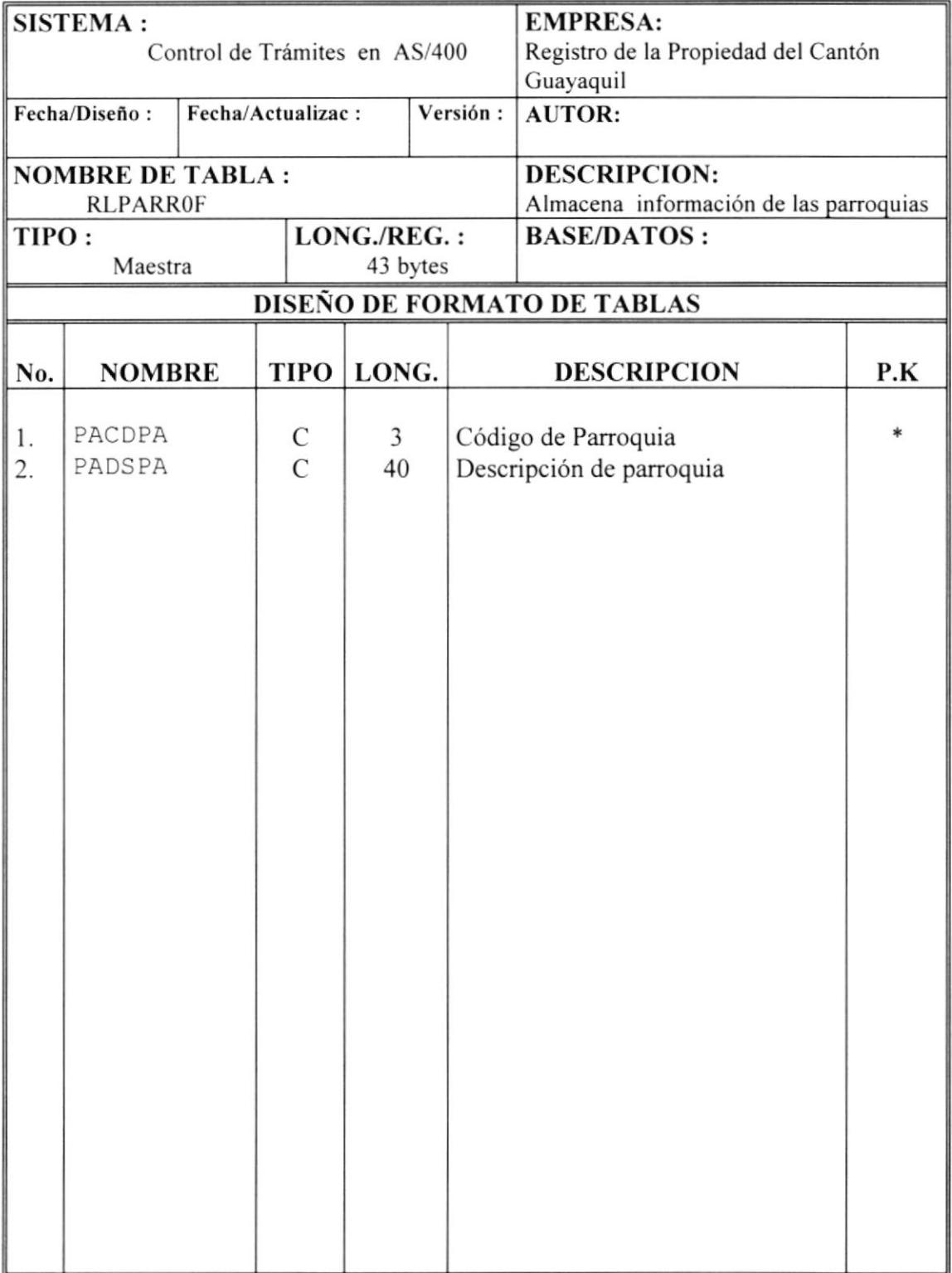

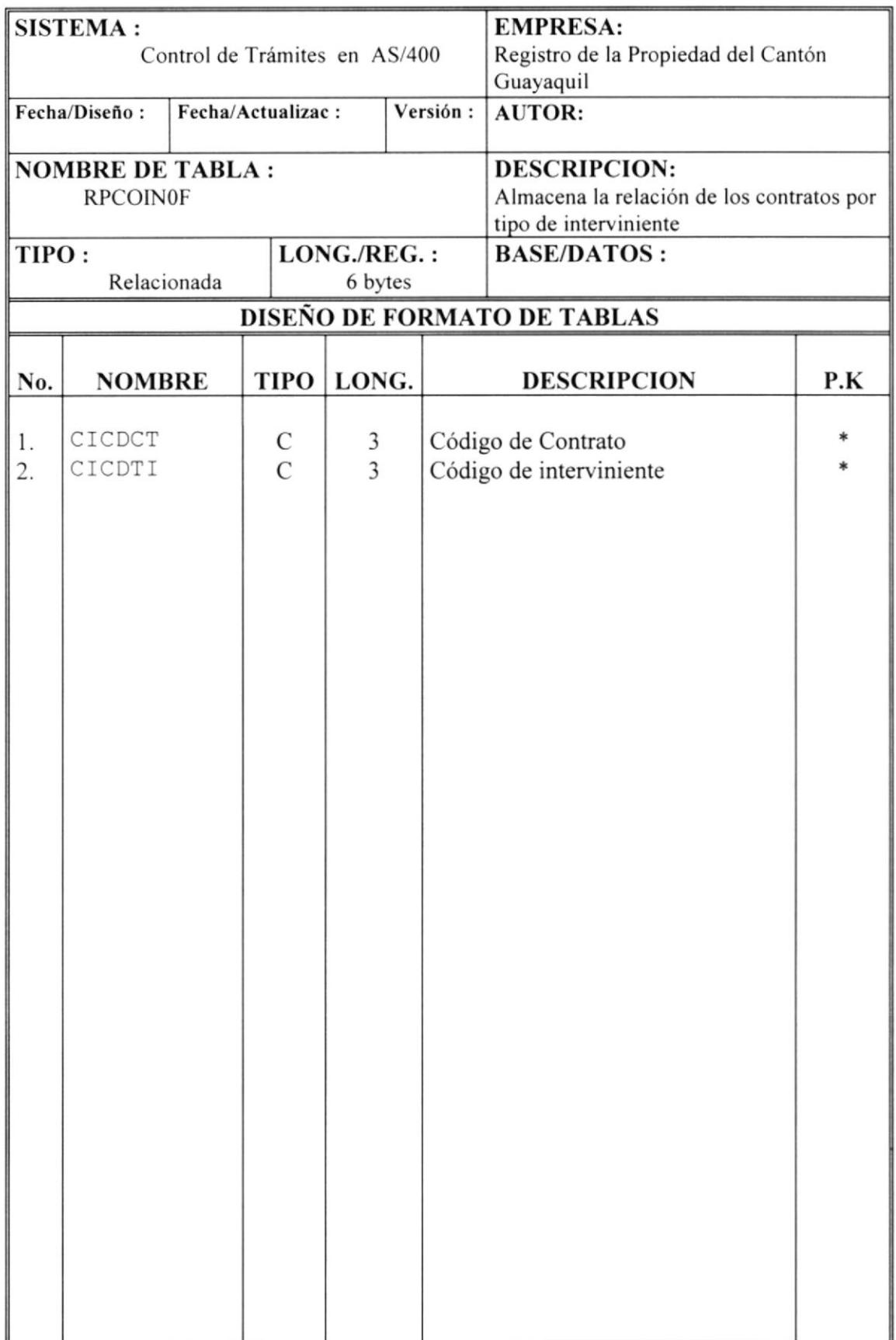

i.

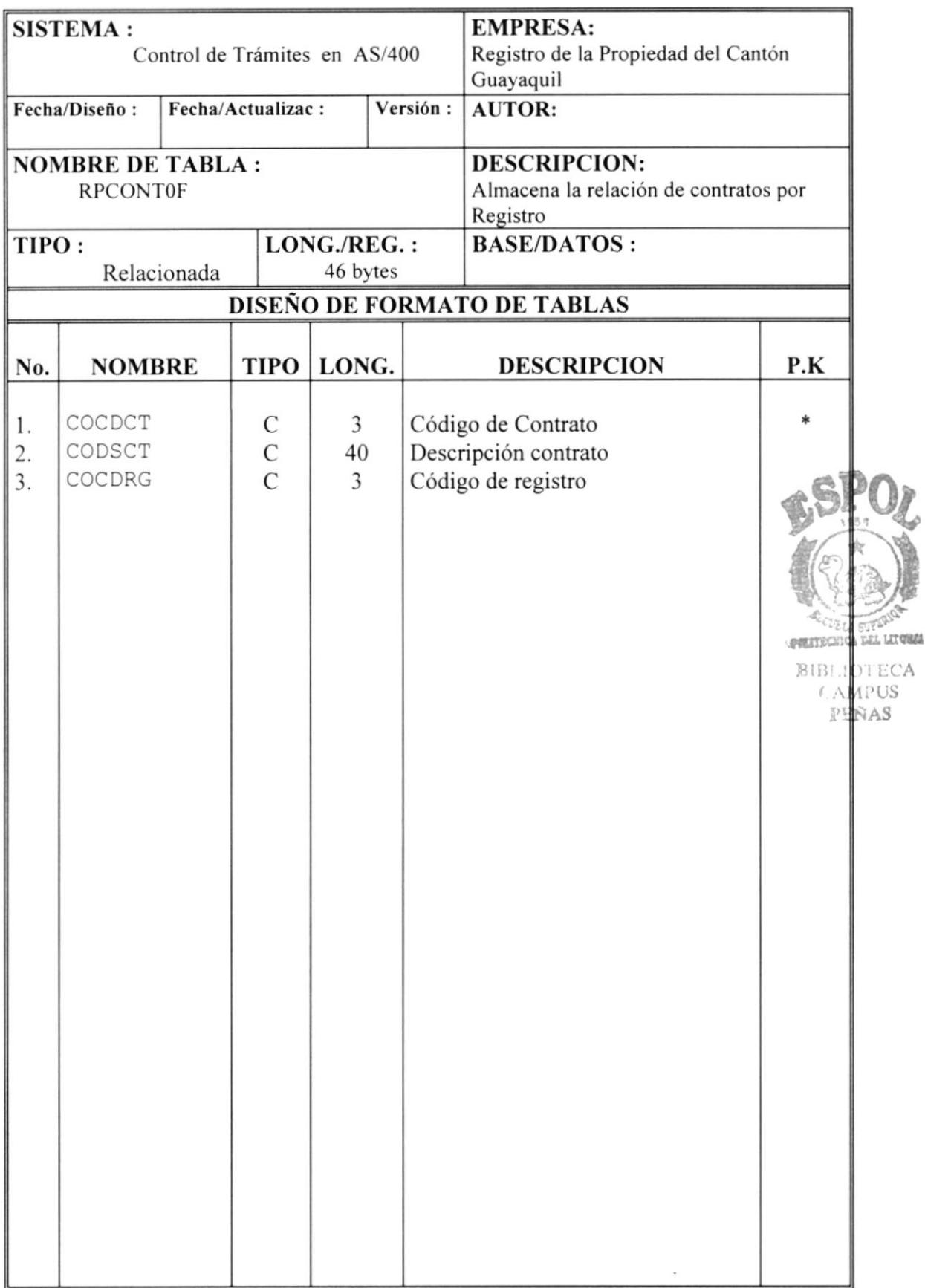

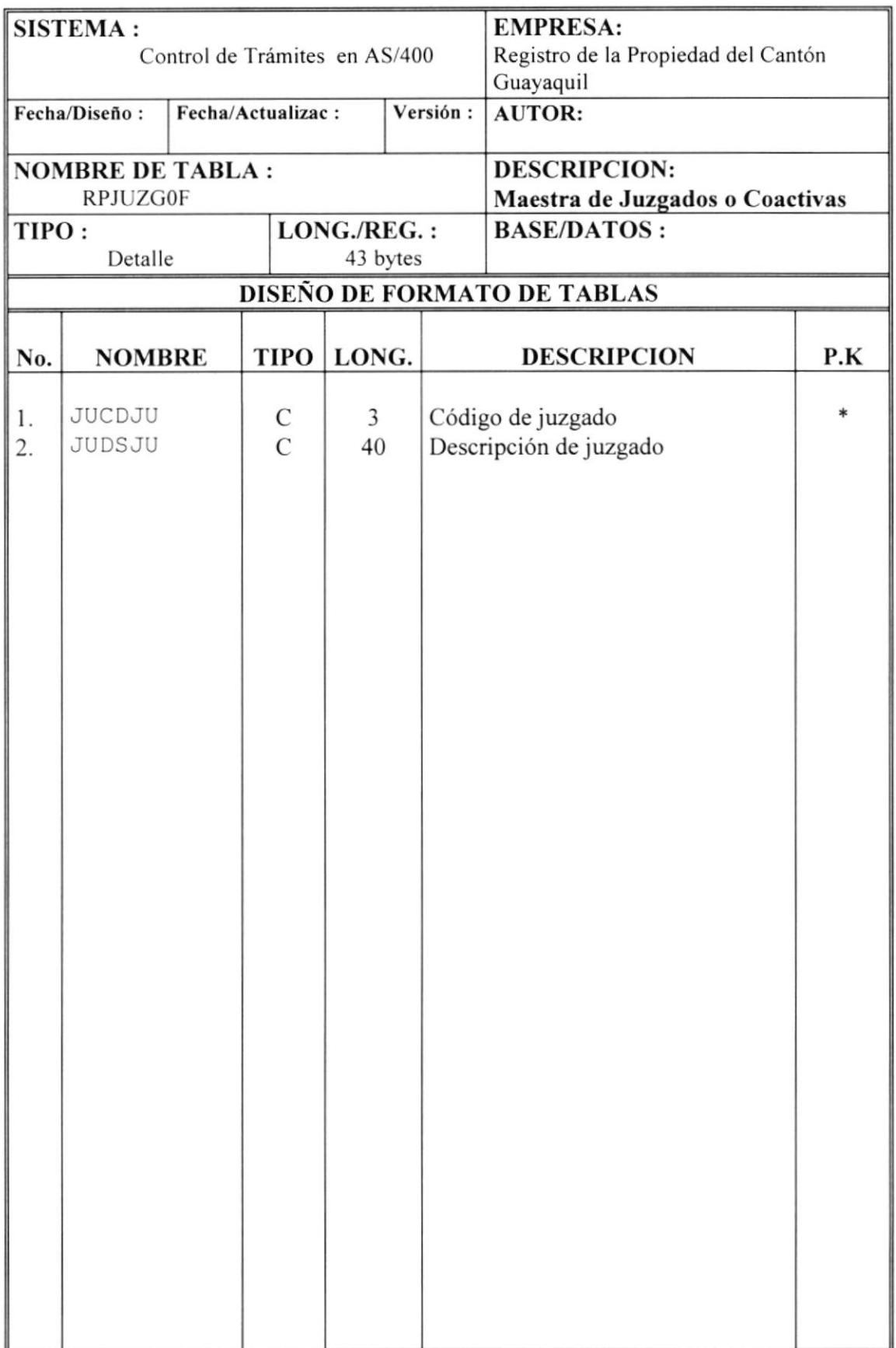

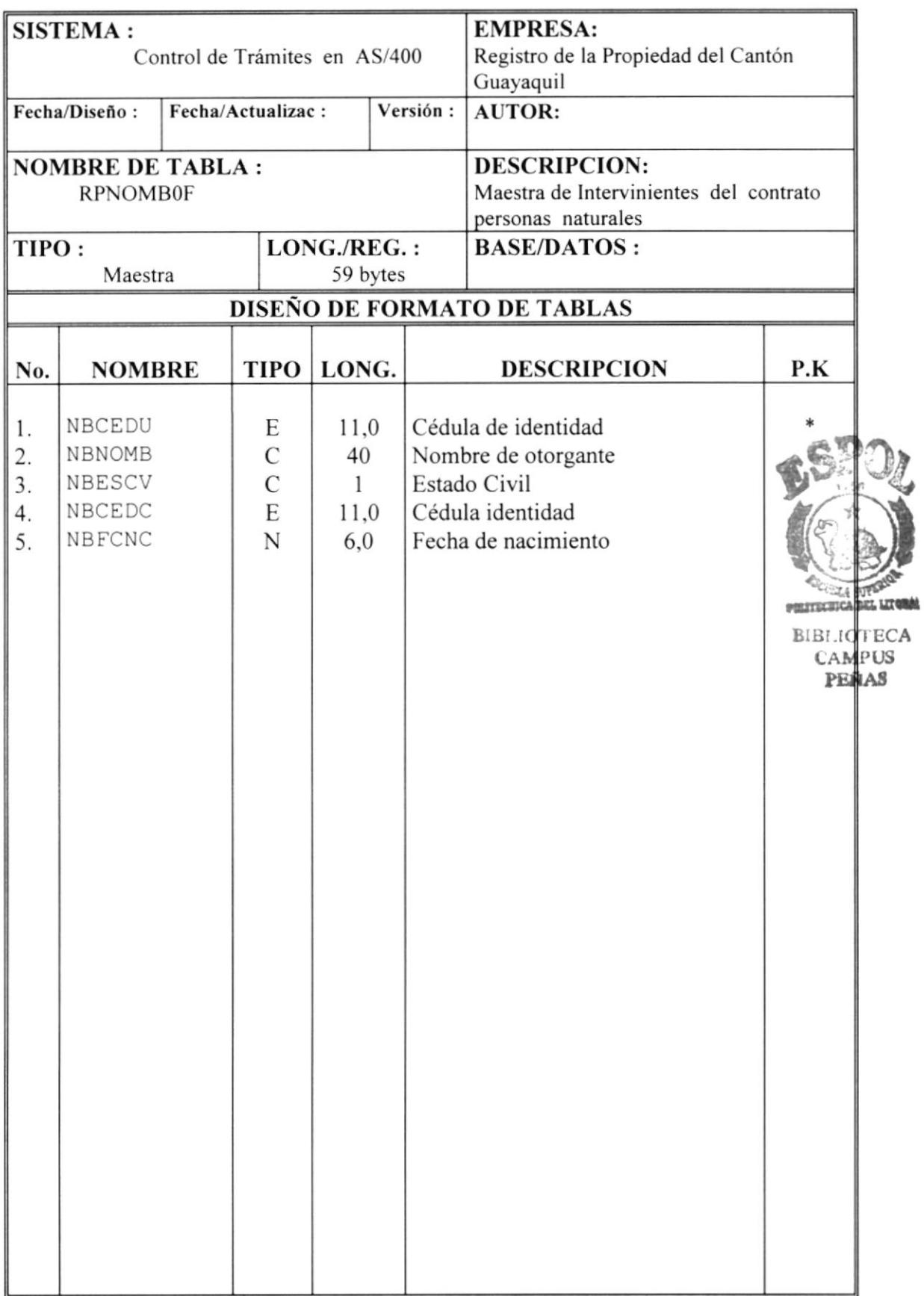

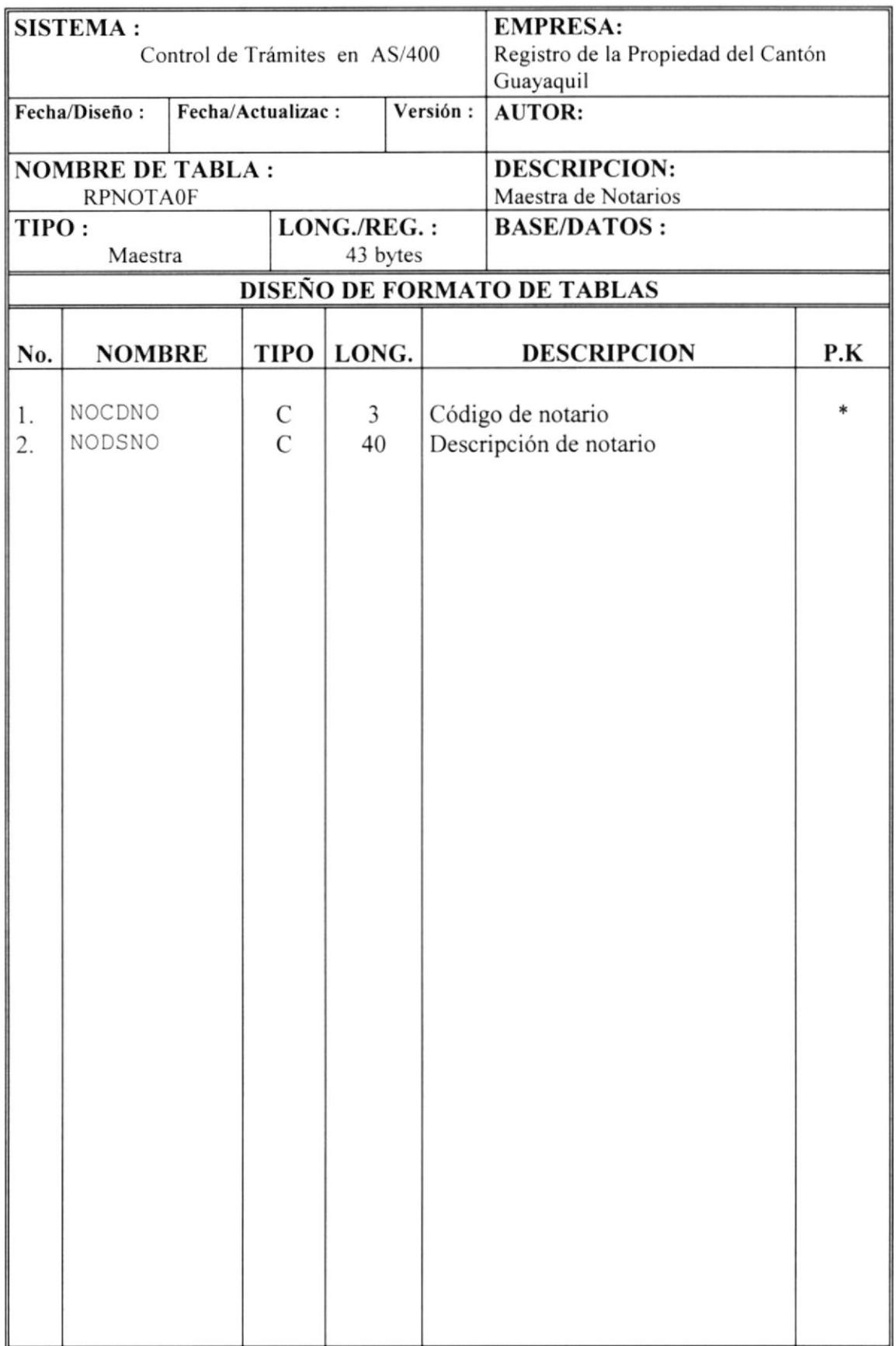

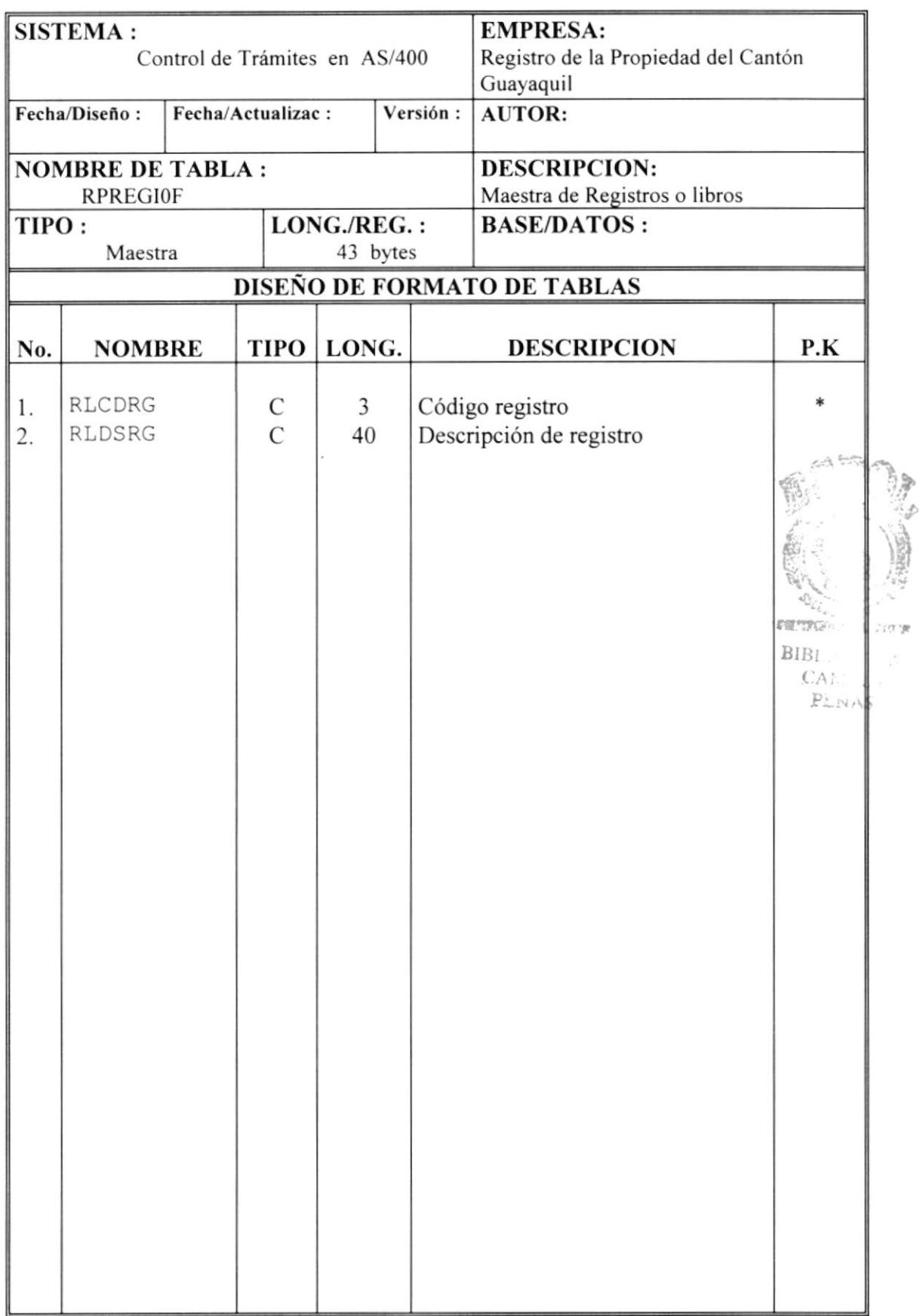

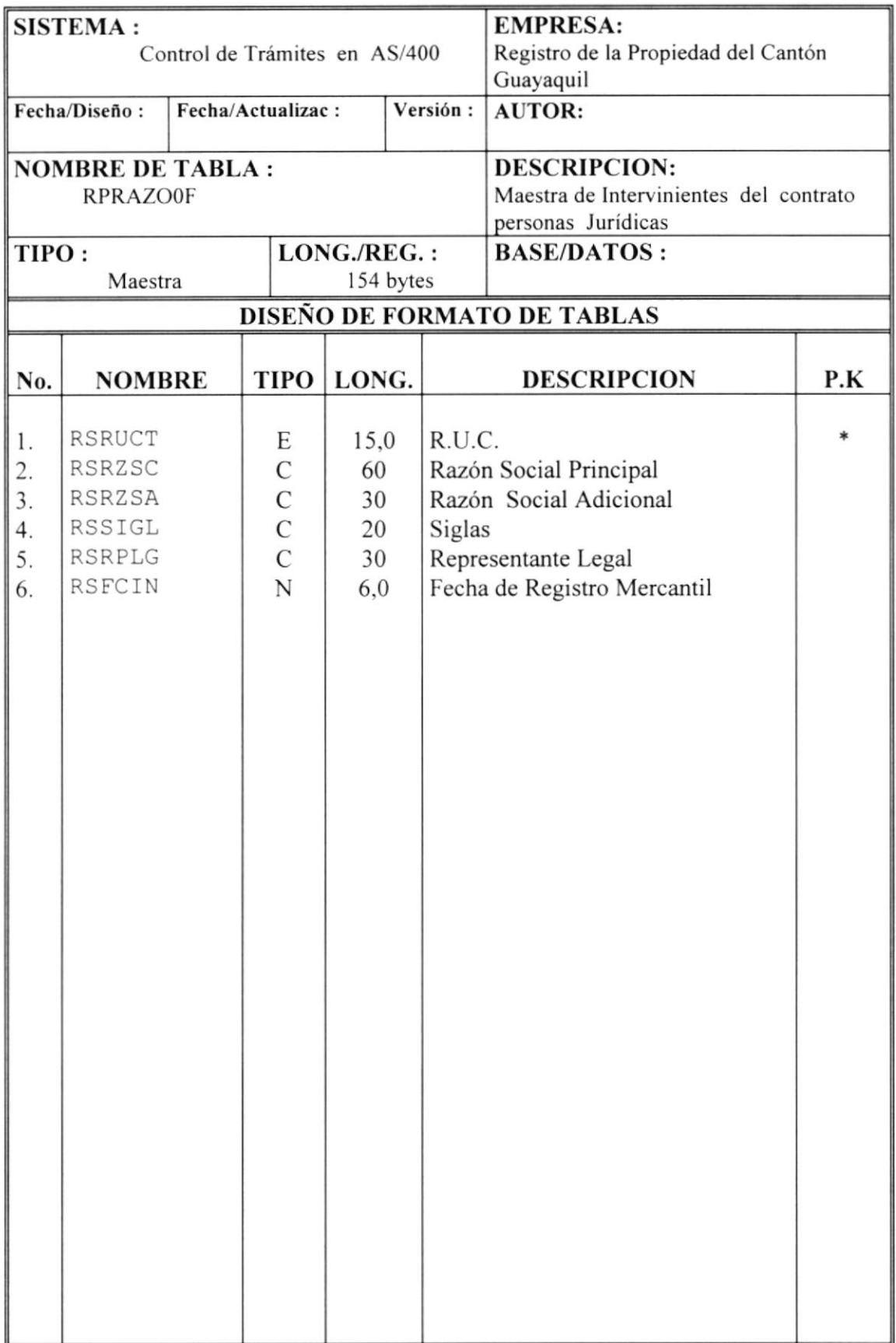

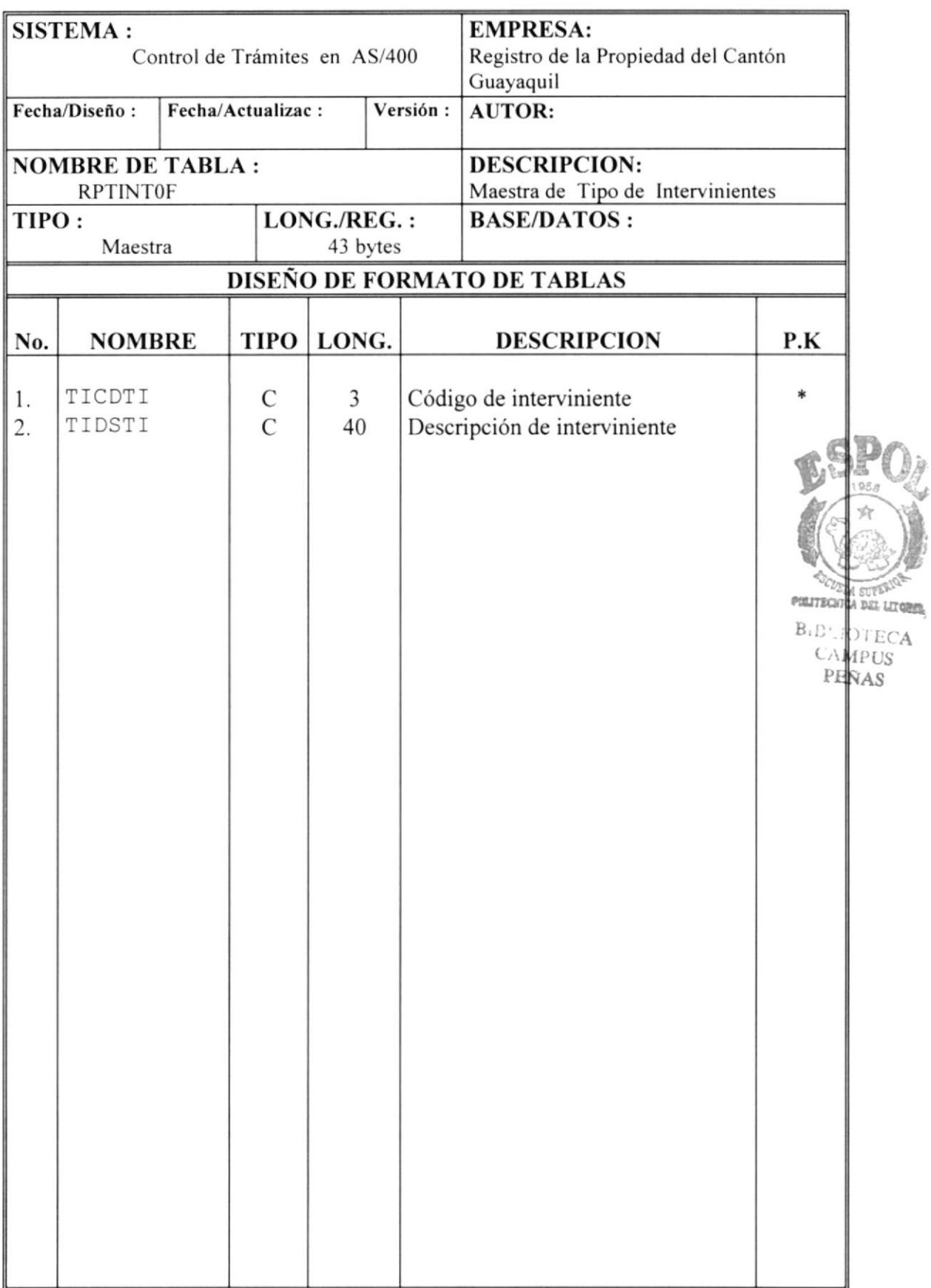

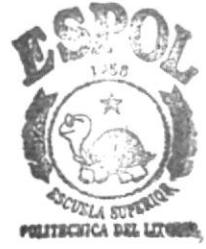

**BIBLIOTECA CAMPUS** PRÑAS

# MOVIMIENTOS REGISTRALES

## **4.2. TABLAS DE MOVIMIENTOS**

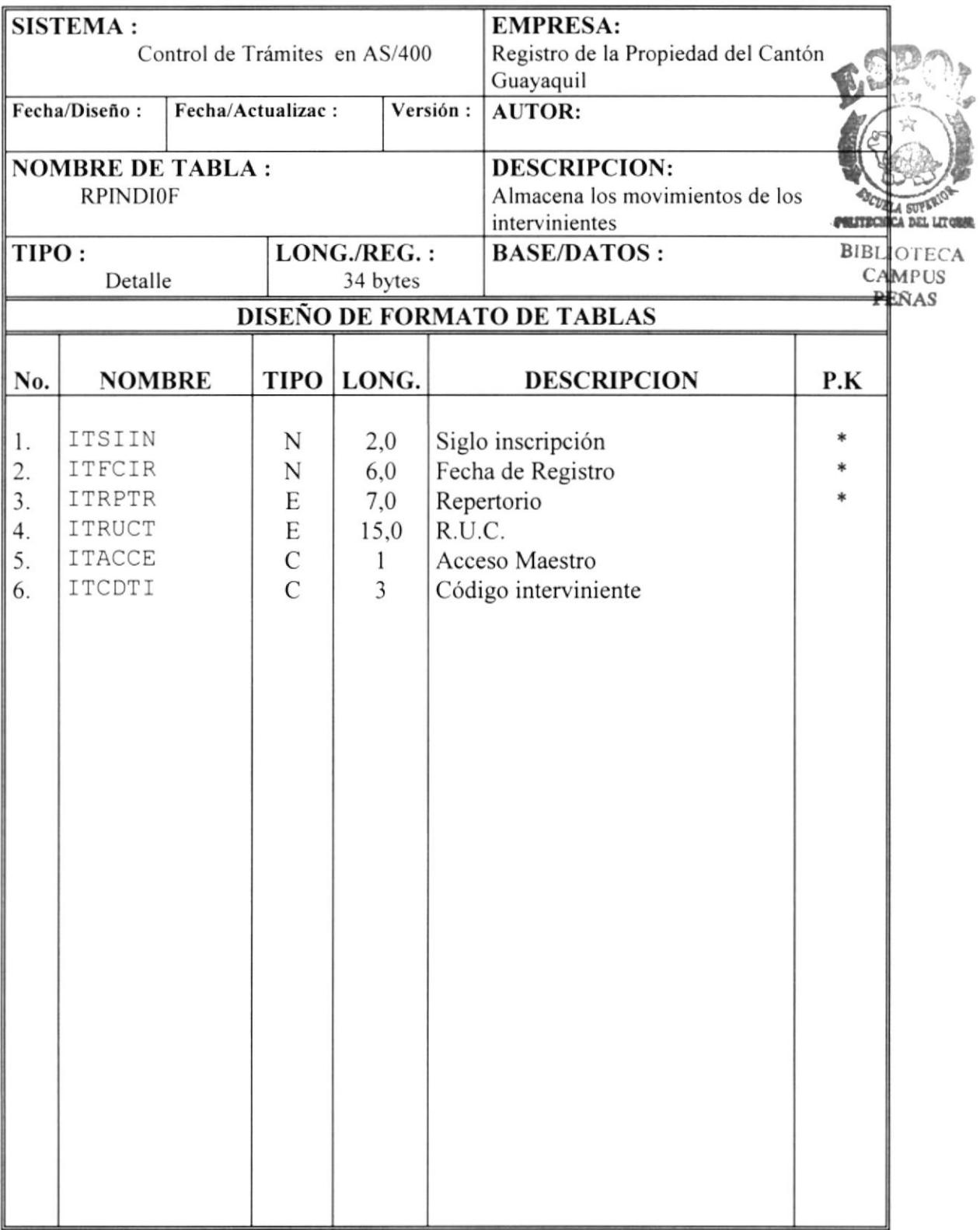

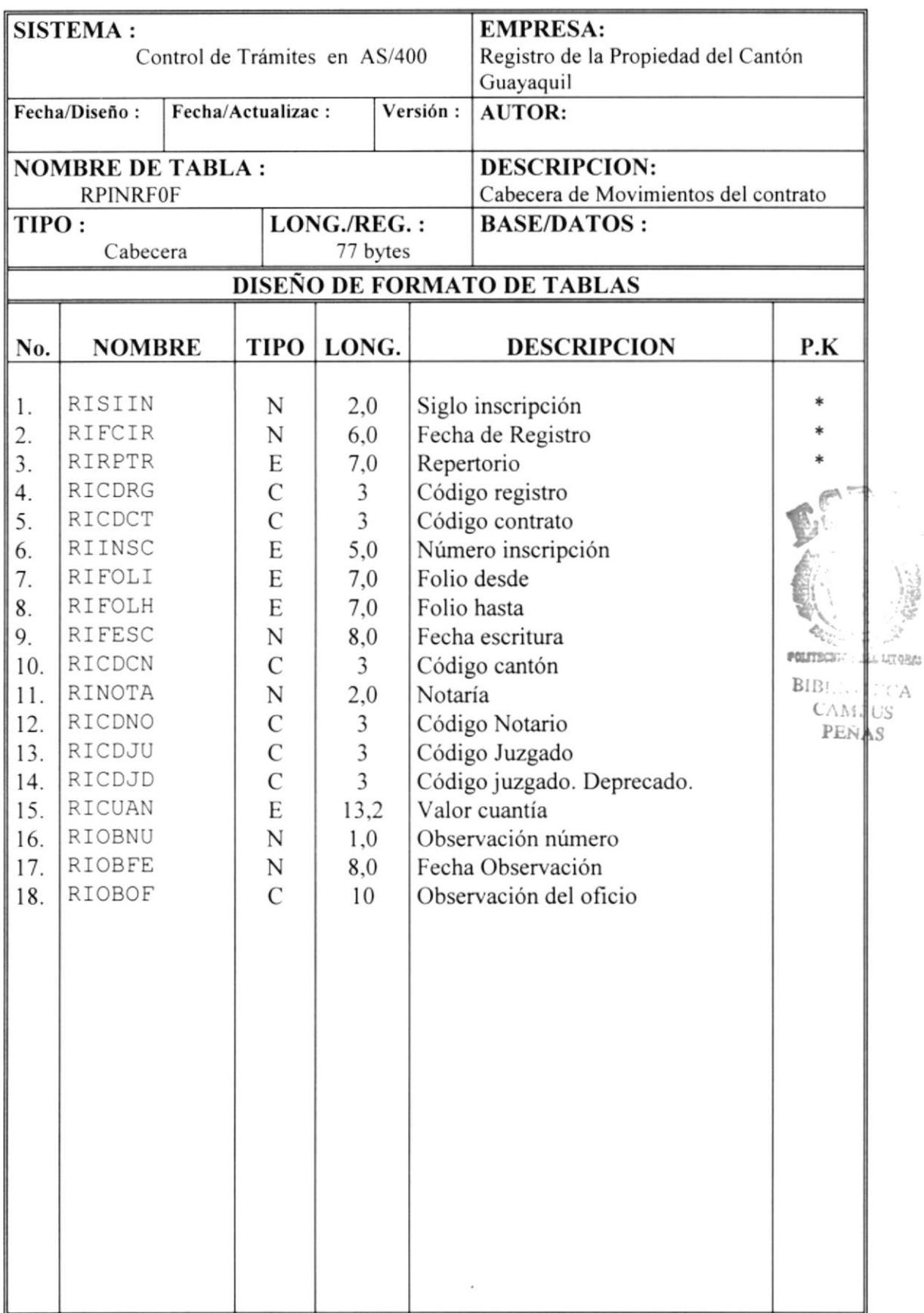

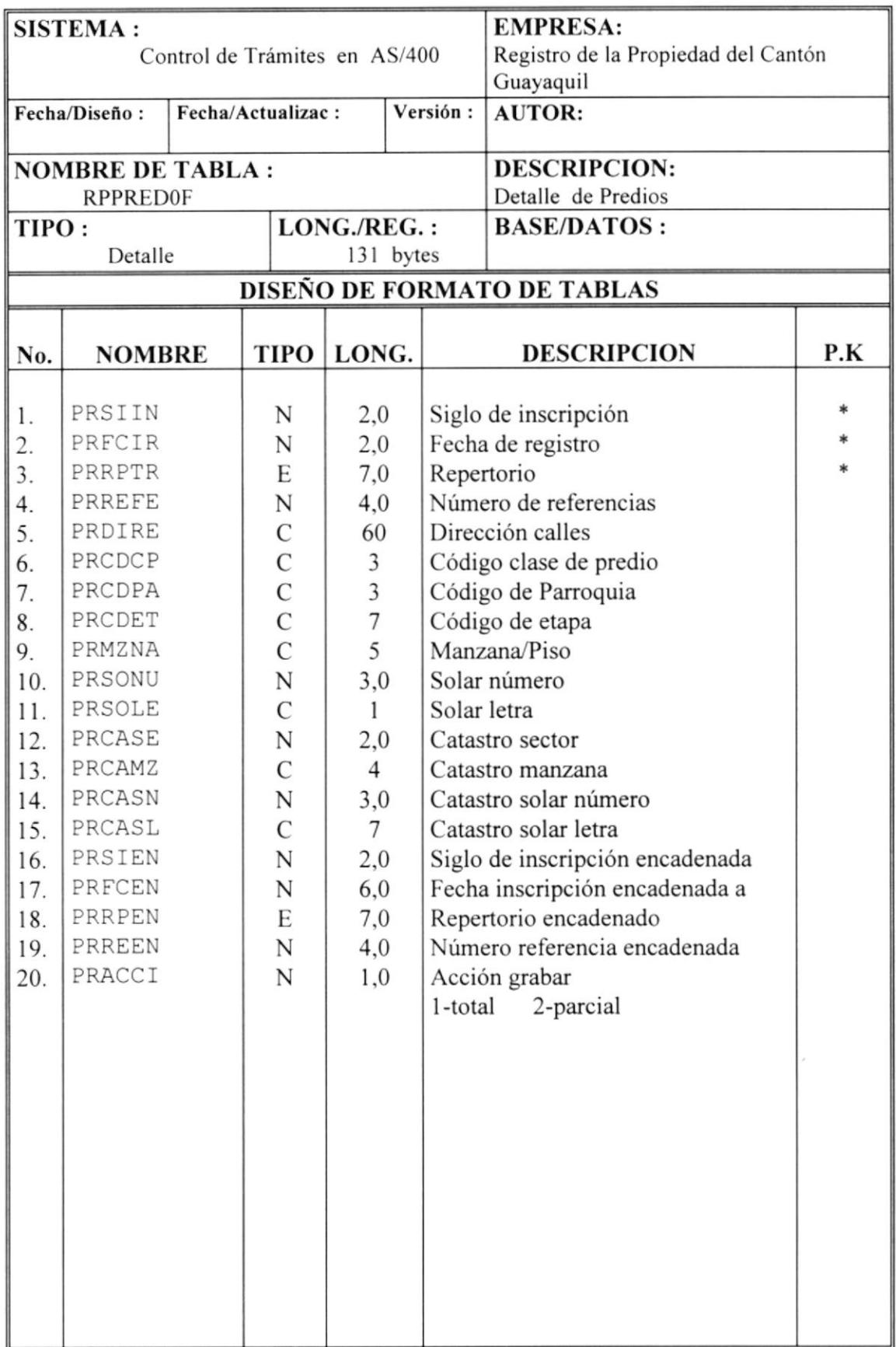

## **CAPÍTULO 5**

## **DESCRIPCIÓN DE TABLAS DE SINTER-REG PARA LA CONVERSIÓN**

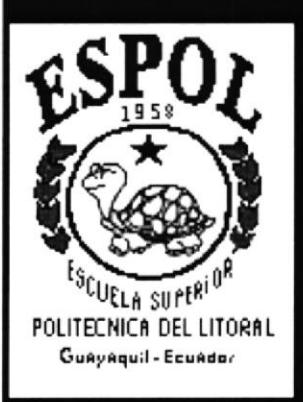

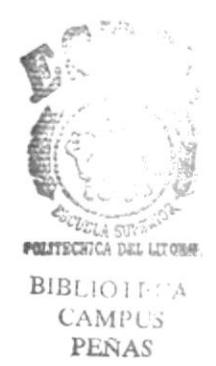

# HABLAS MAESTRAS

### 5 DESCRJPCIÓN DE TABLAS SINTER-REG PARA LA **CONVERSIÓN**

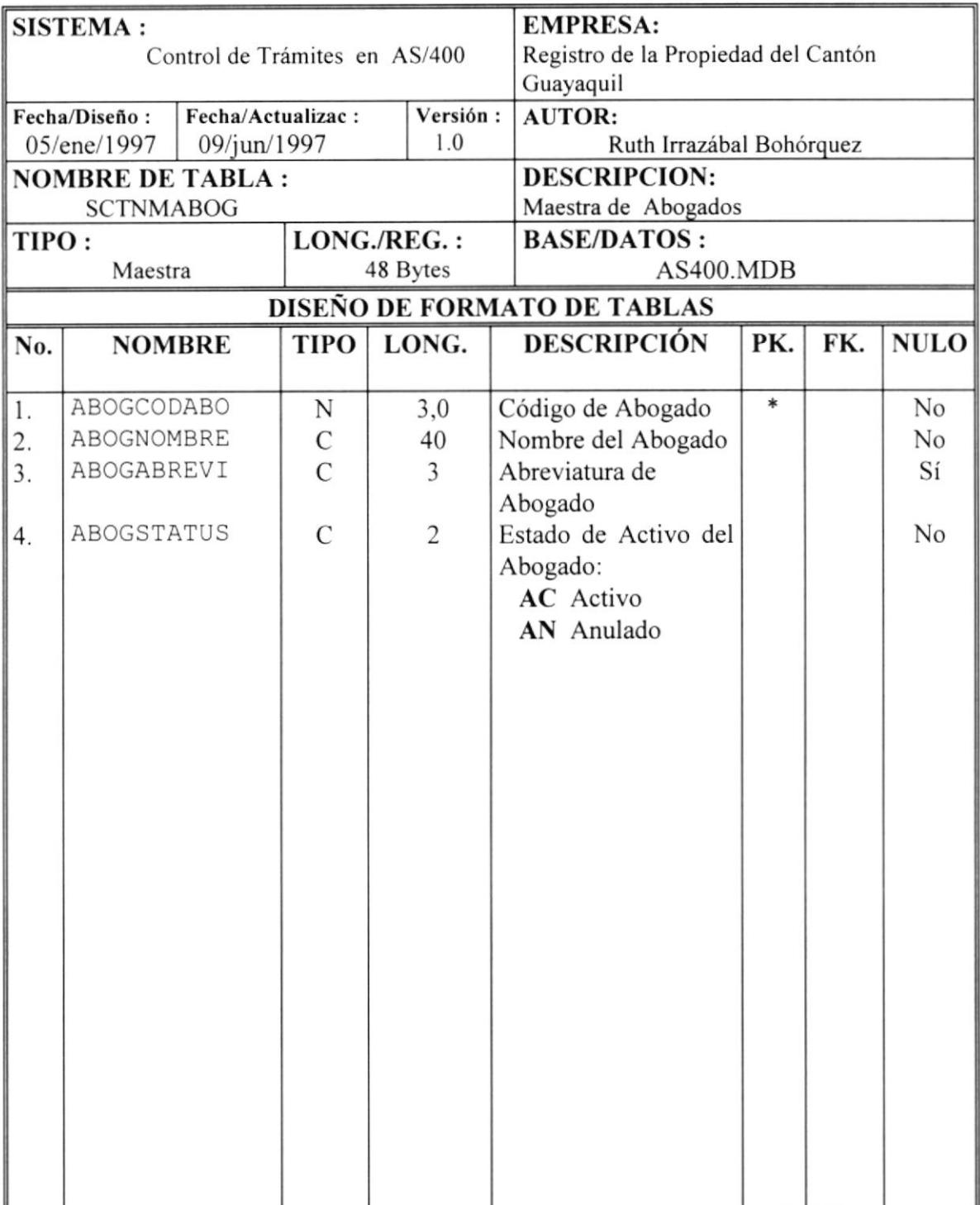

## 5.I. TABLAS MAESTRAS

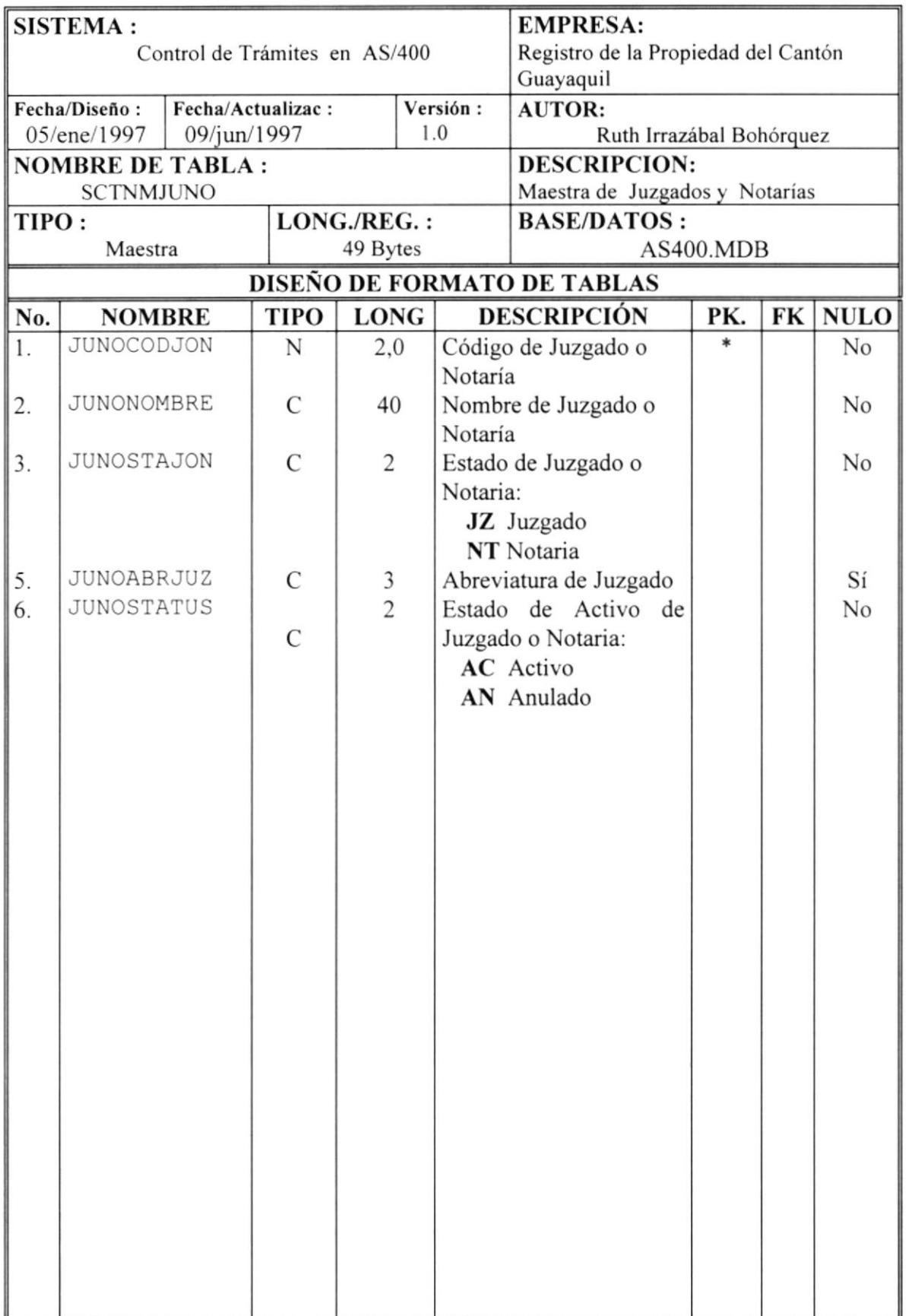

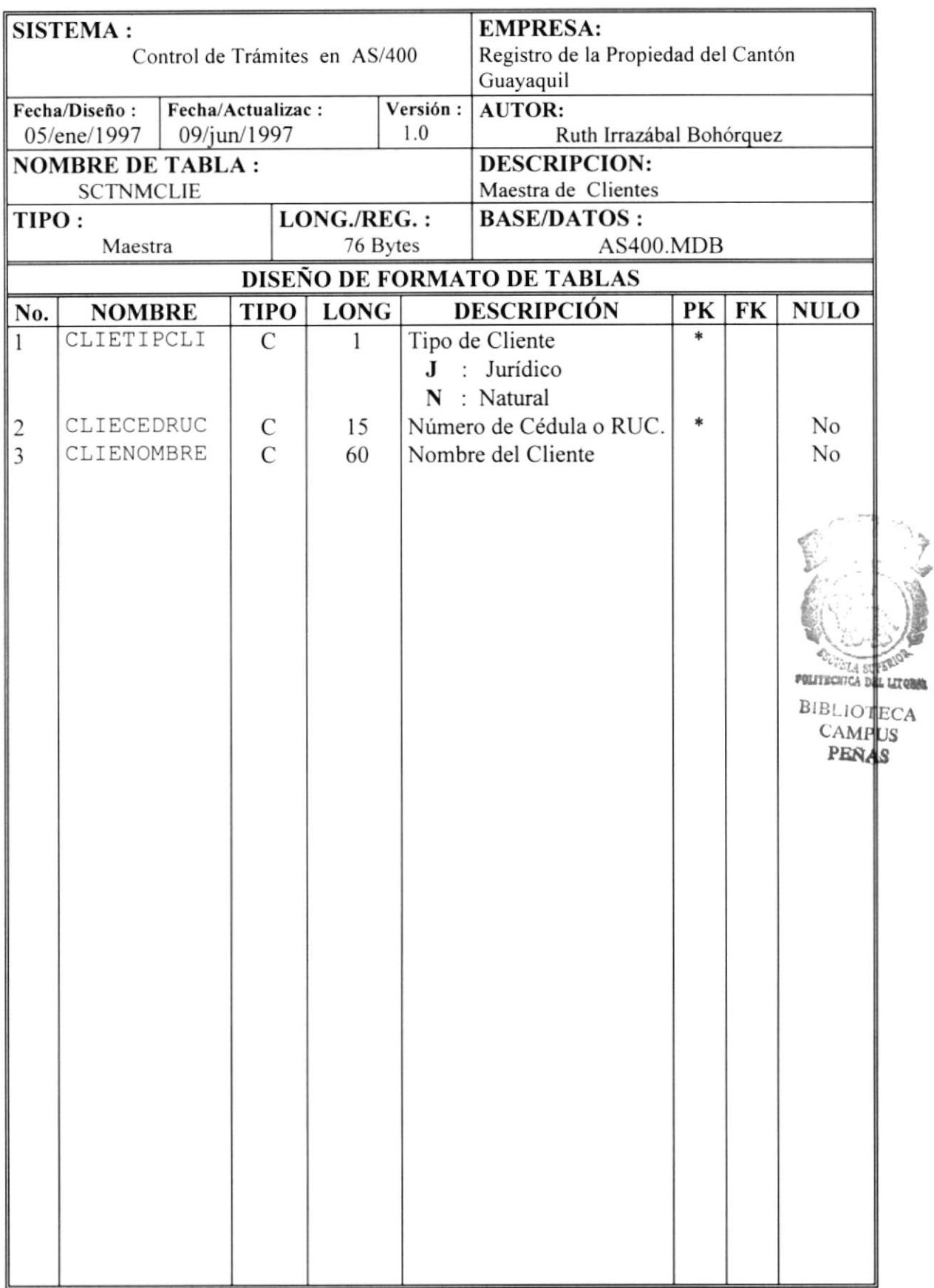

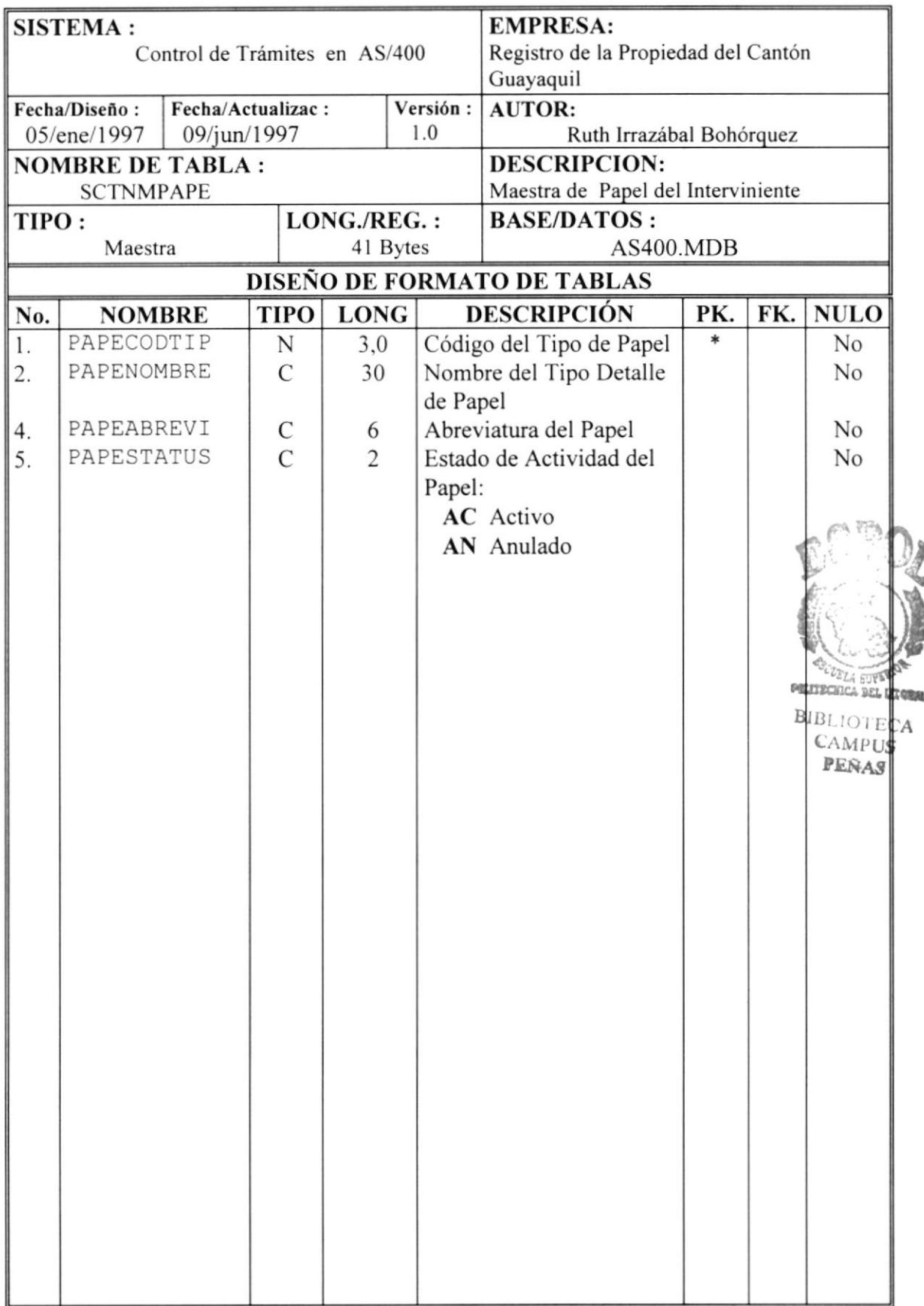

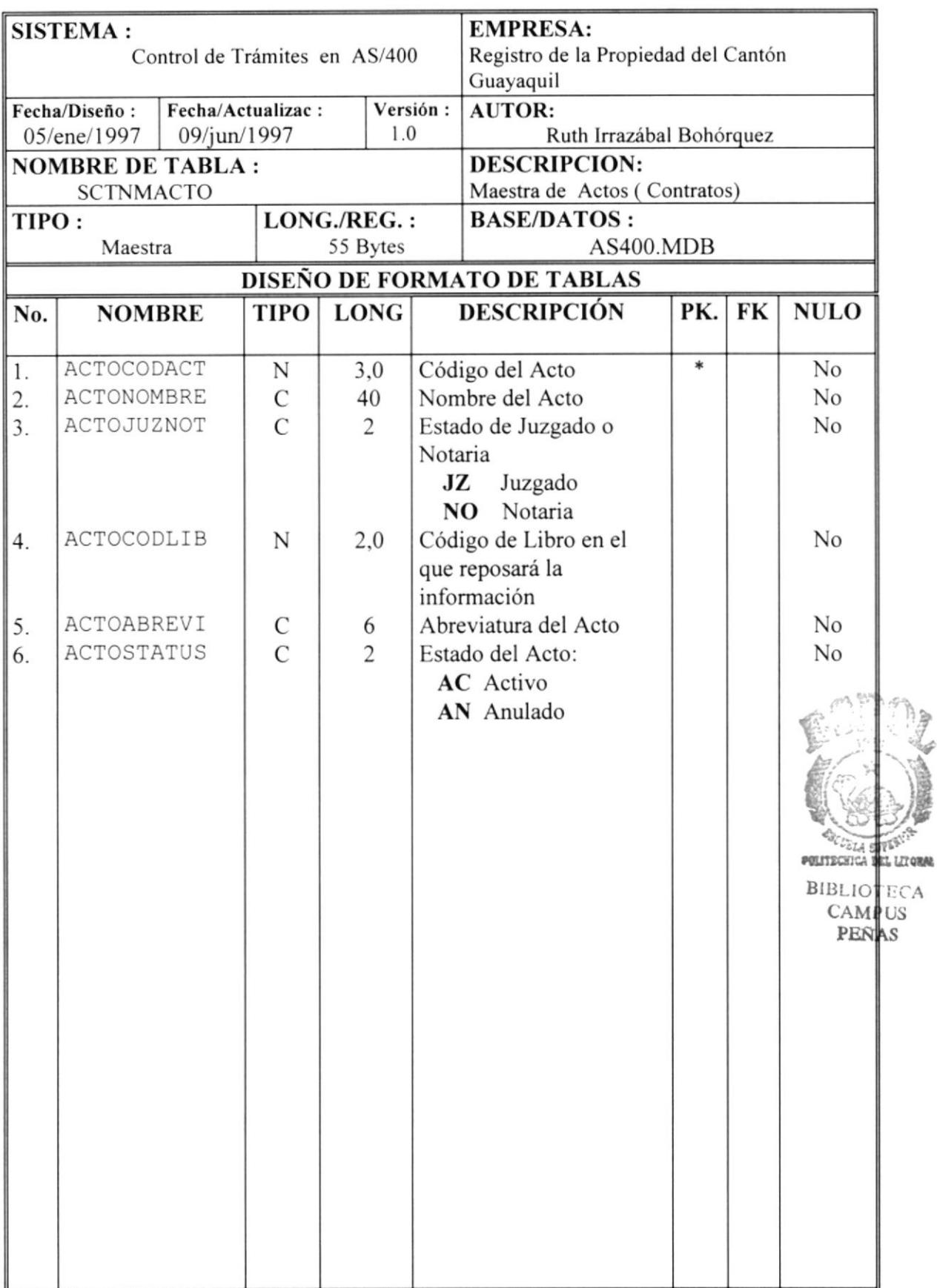

 $\hat{\mathbf{r}}_i$ 

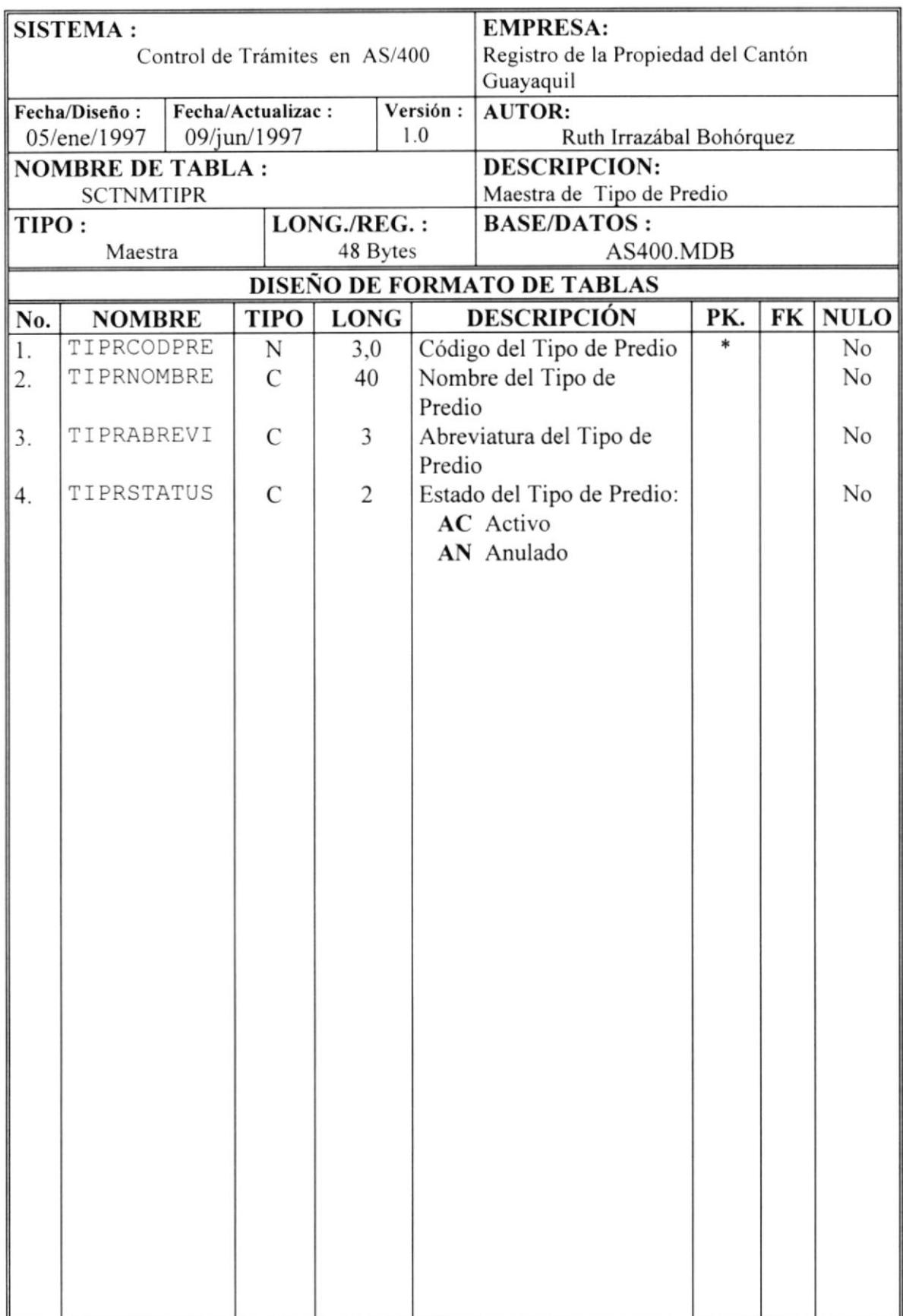

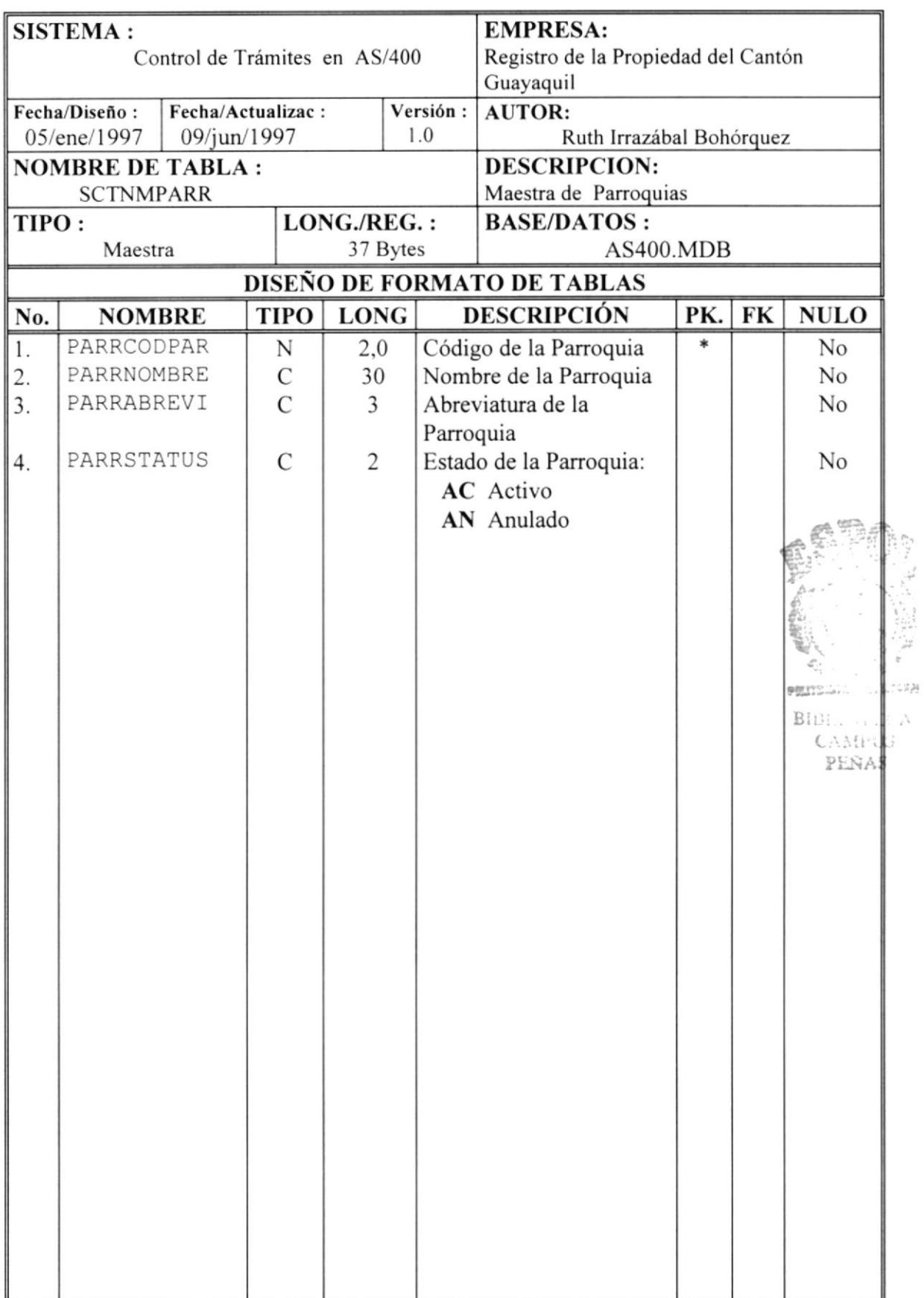

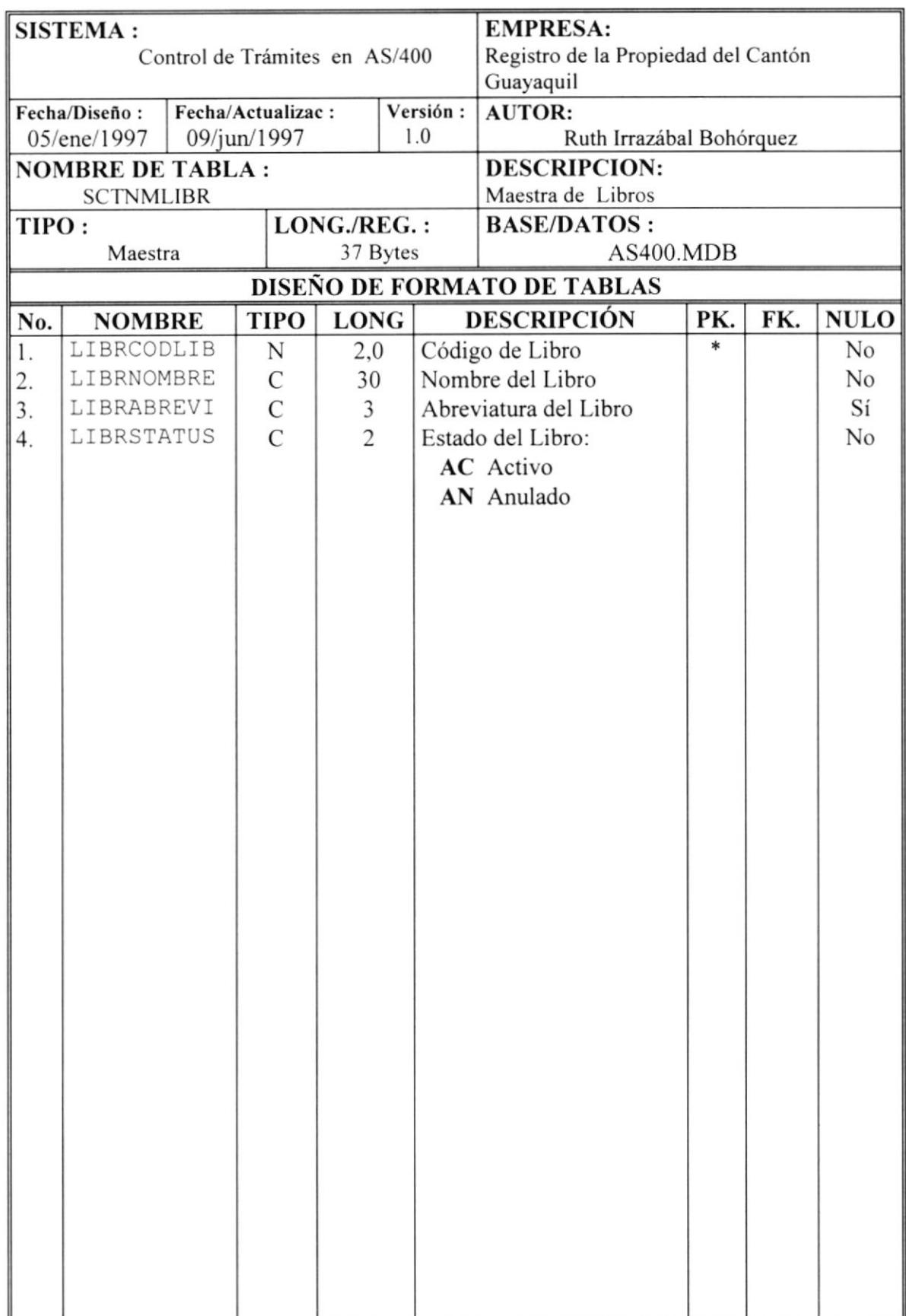

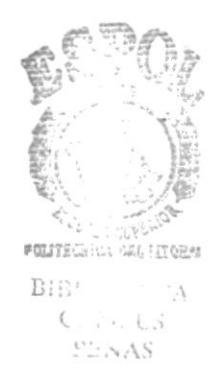

## MOVIMIENTOS REGISTRALES

 $\mathbb{C}$ 

## 5.2. TABLAS DE MOVIMIENTOS

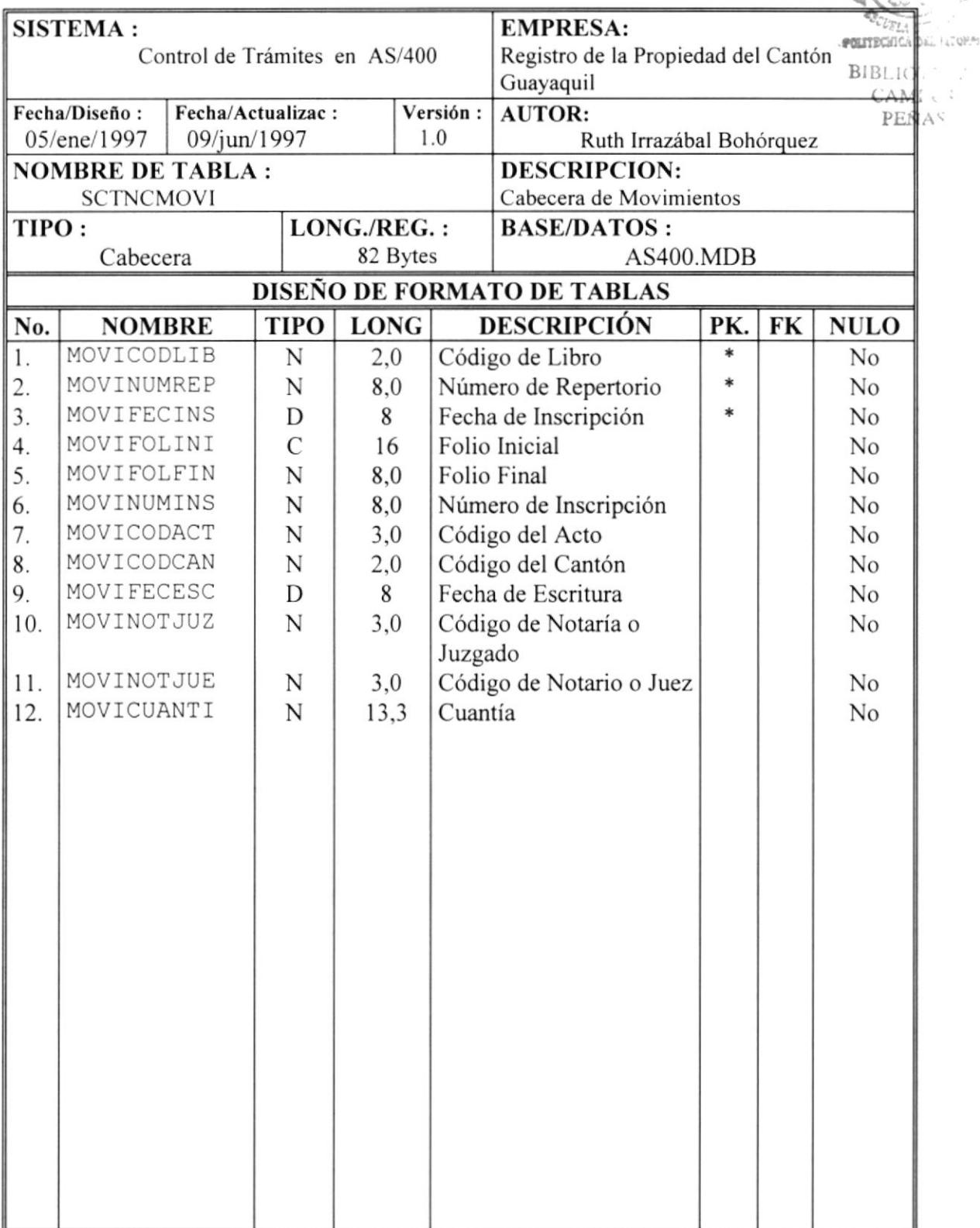

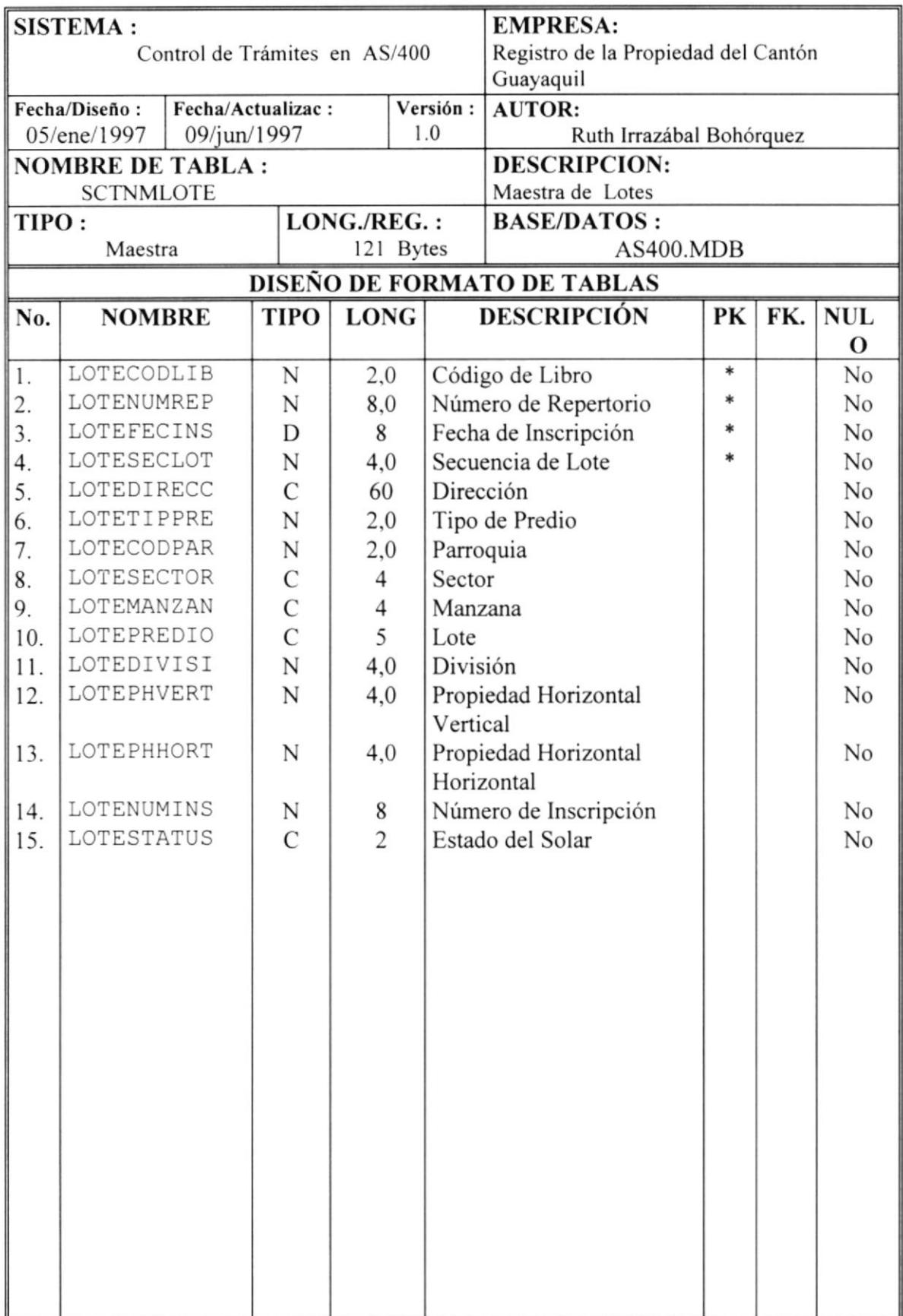

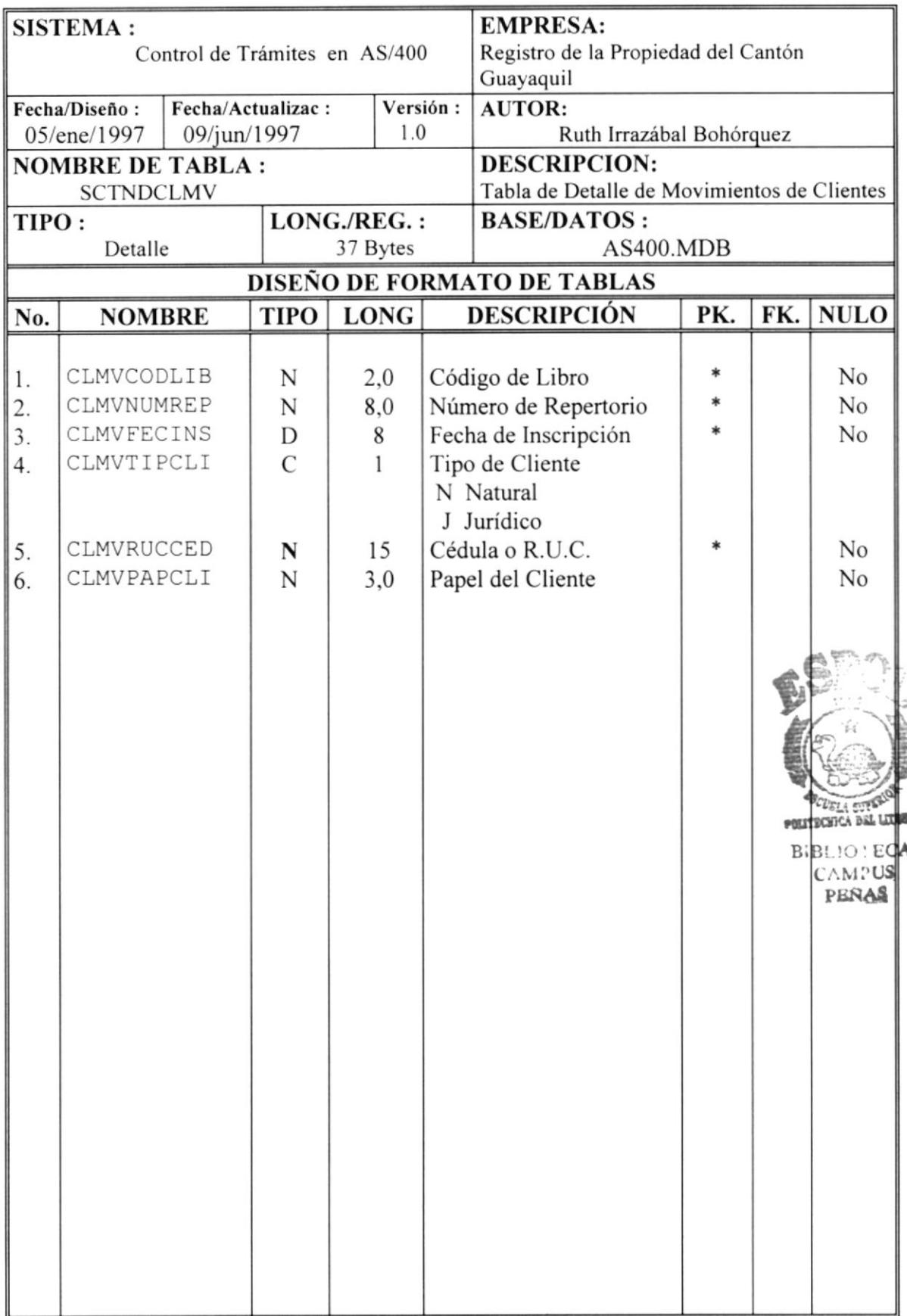

## **CAPÍTULO 6**

**INTERPRETACIÓN DE LOS CAMPOS EQUIVALENTES ENTRE LAS TABLAS QUE INTERVIENEN** EN LA CONVERSIÓN

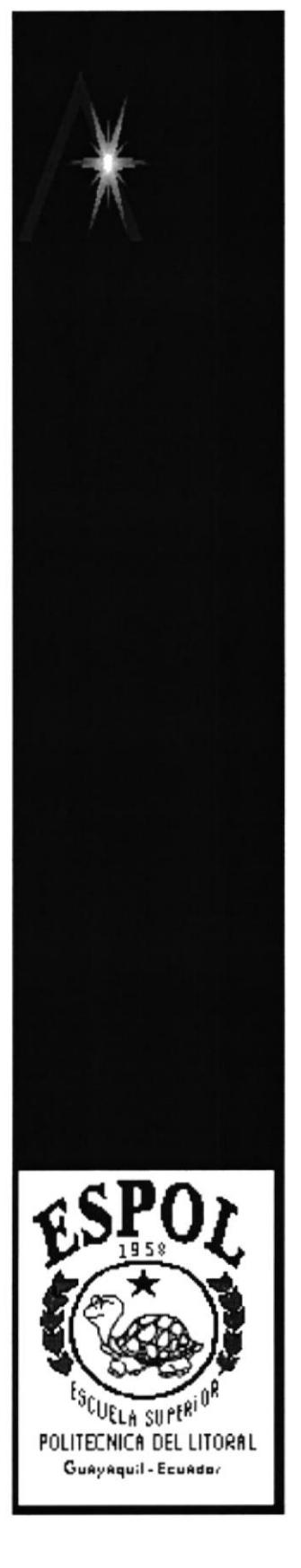

### INTERPRETACIÓN DE LOS 6. **CAMPOS** EQUIVALENTES ENTRE LAS TABLAS QUE **INTERVIENEN EN LA CONVERSIÓN**

## **6.1. MAESTRA DE CLIENTES**

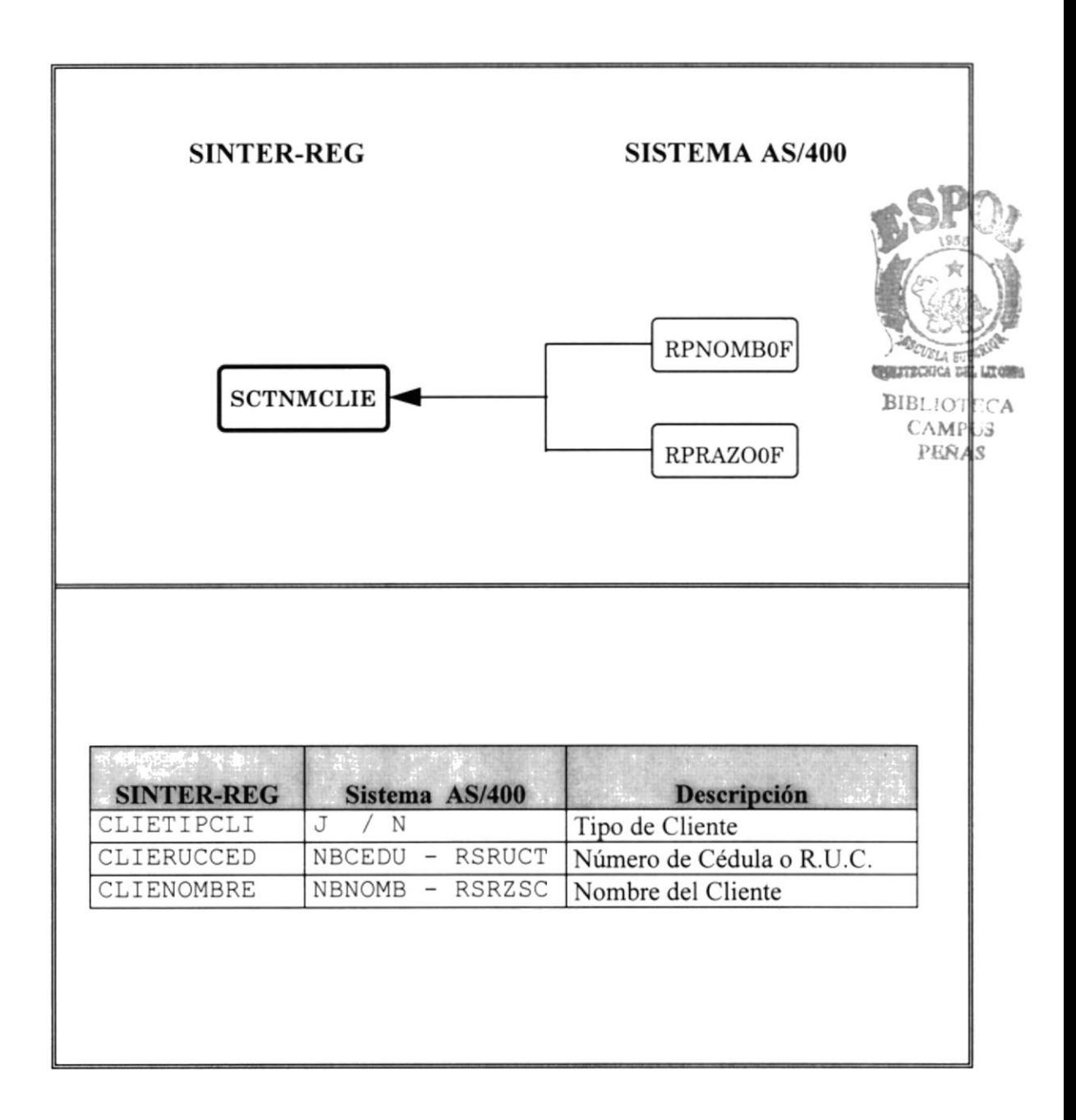

## **6.2. MAESTRA DE ABOGADOS**

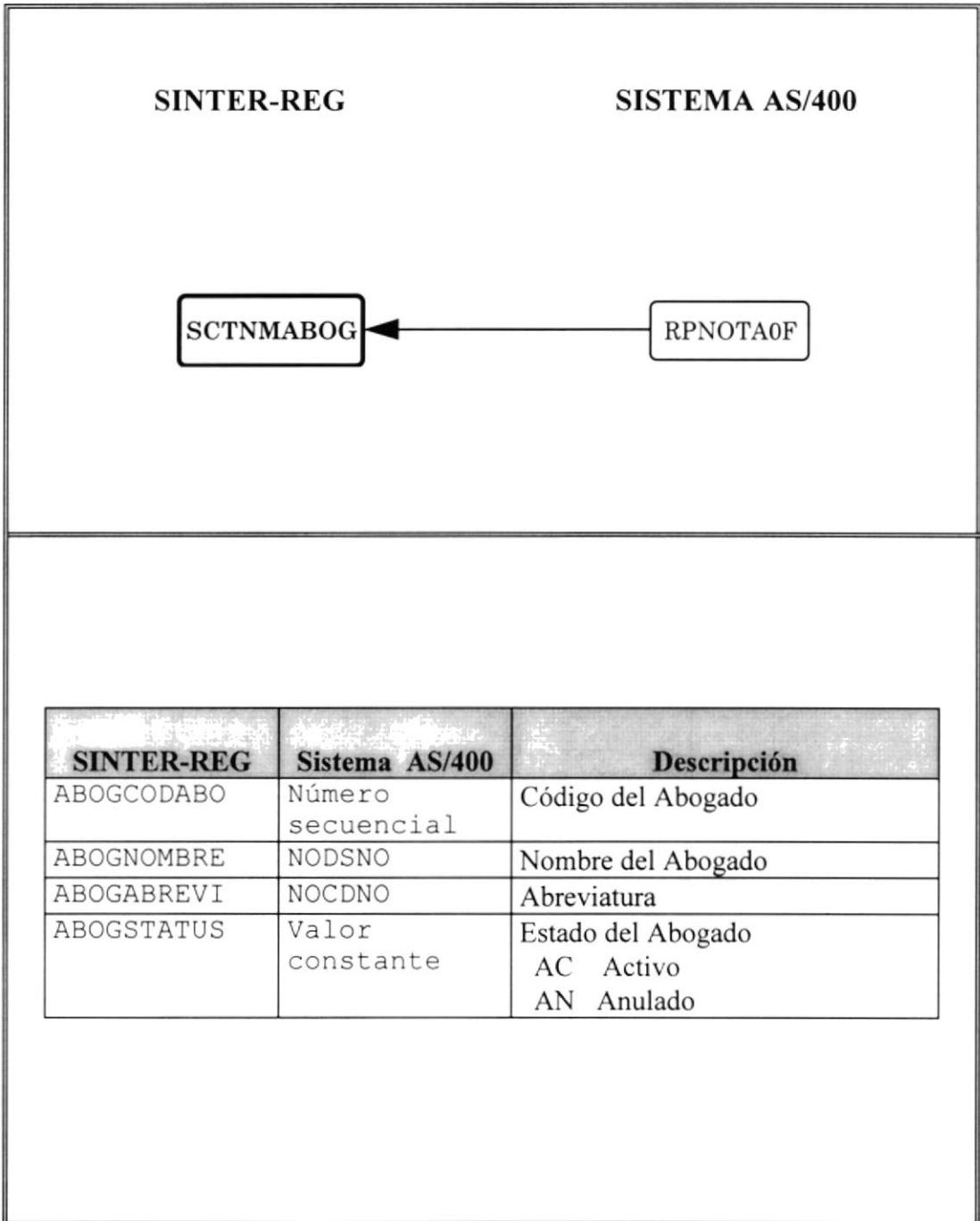

## 6.3. MAESTRA DE JUZGADOS/NOTARIAS

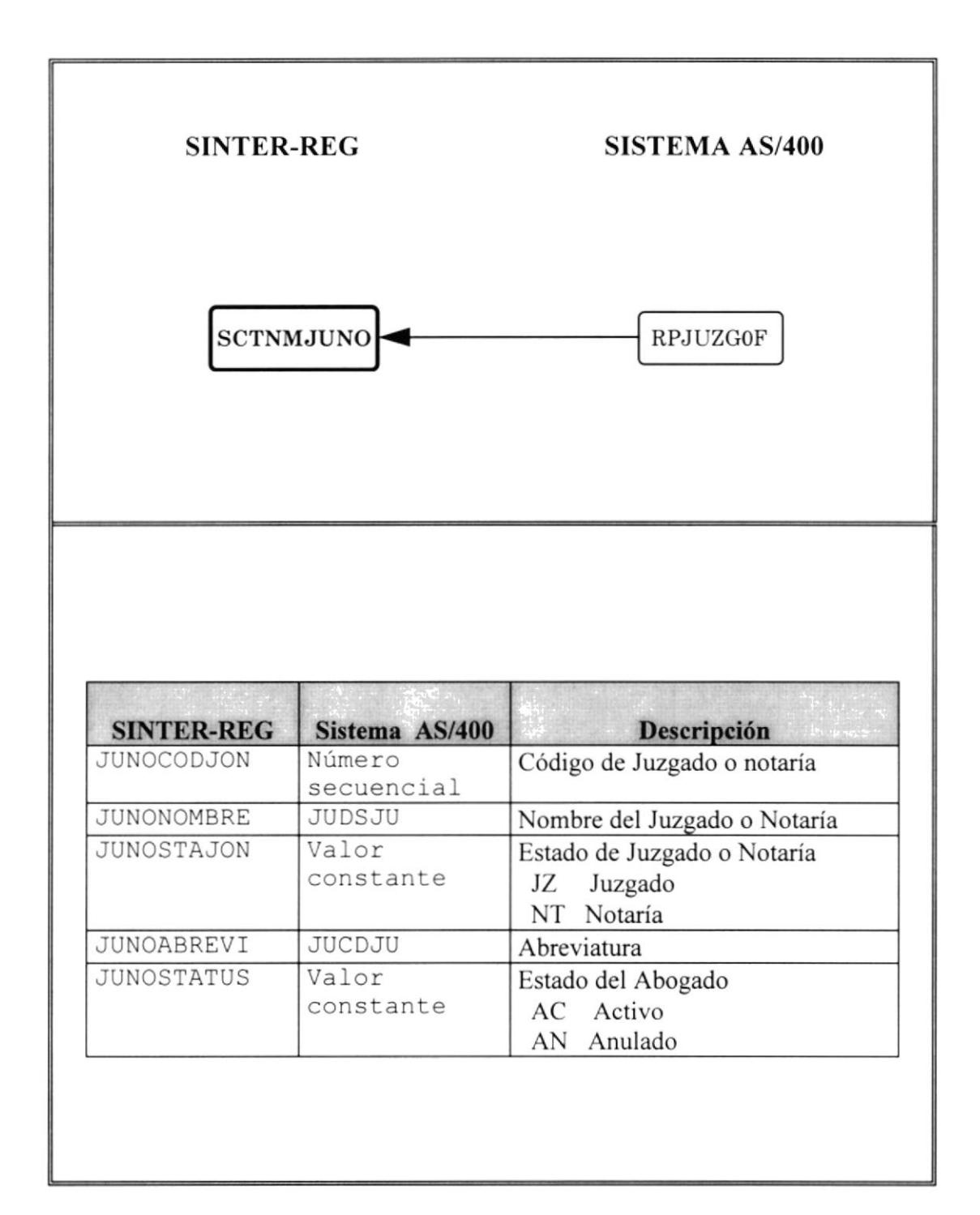

## **6.4. MAESTRA DE LIBROS**

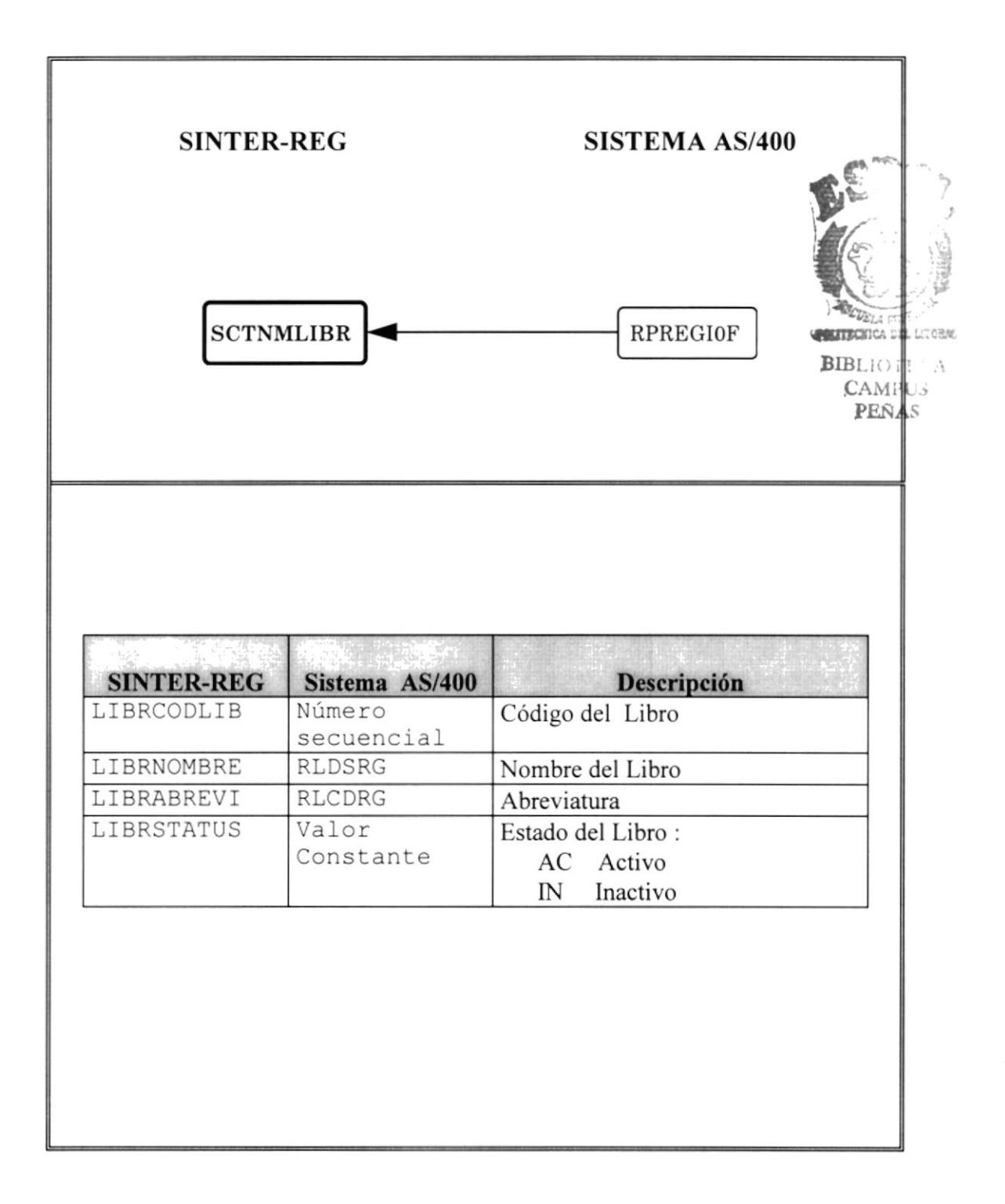

## 6.5. MAESTRA DE PARROQUIA

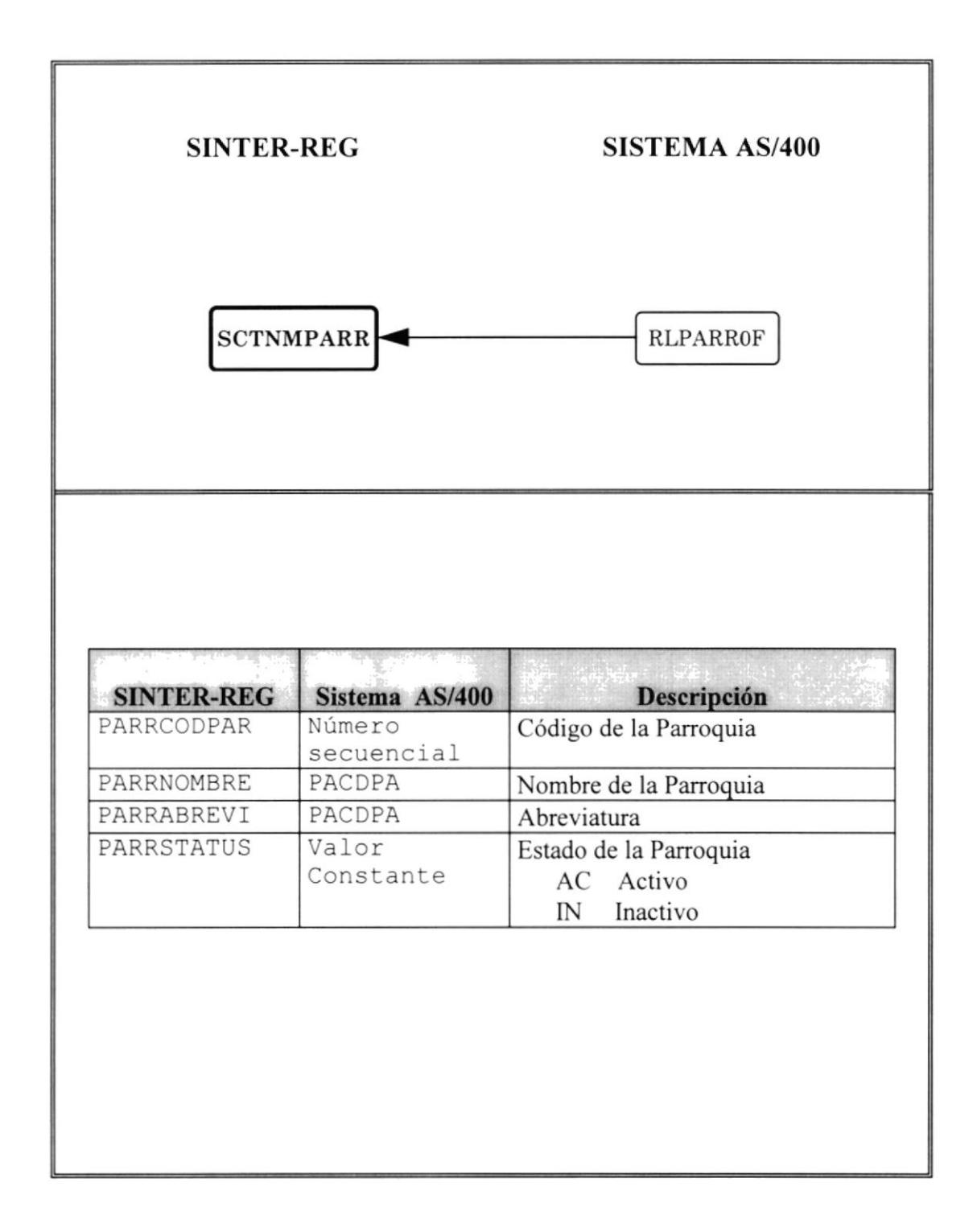

## **6.6. MAESTRA DE ACTOS**

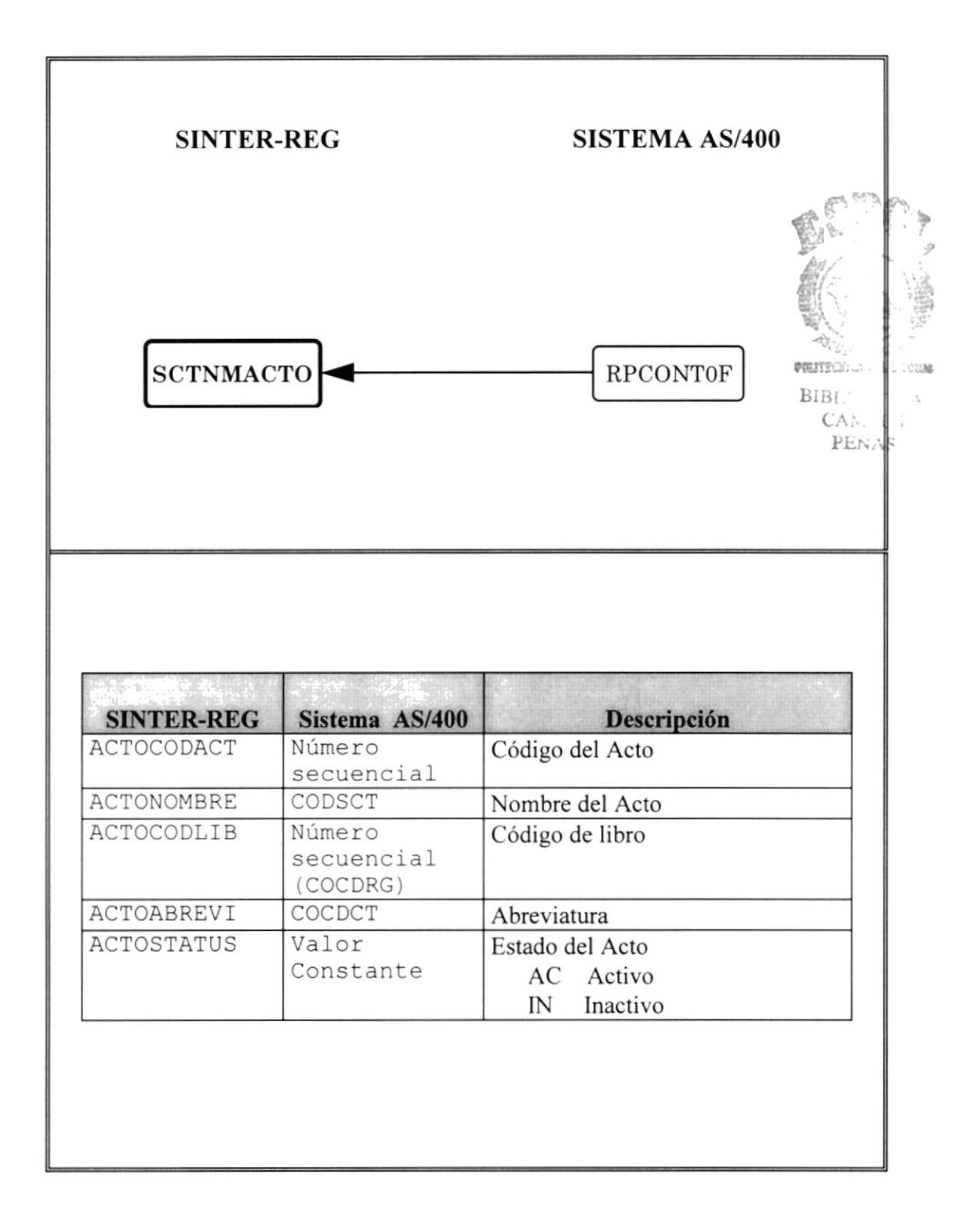

## 6.7, MAESTRA DE PAPEL DEL INTERVINIENTE

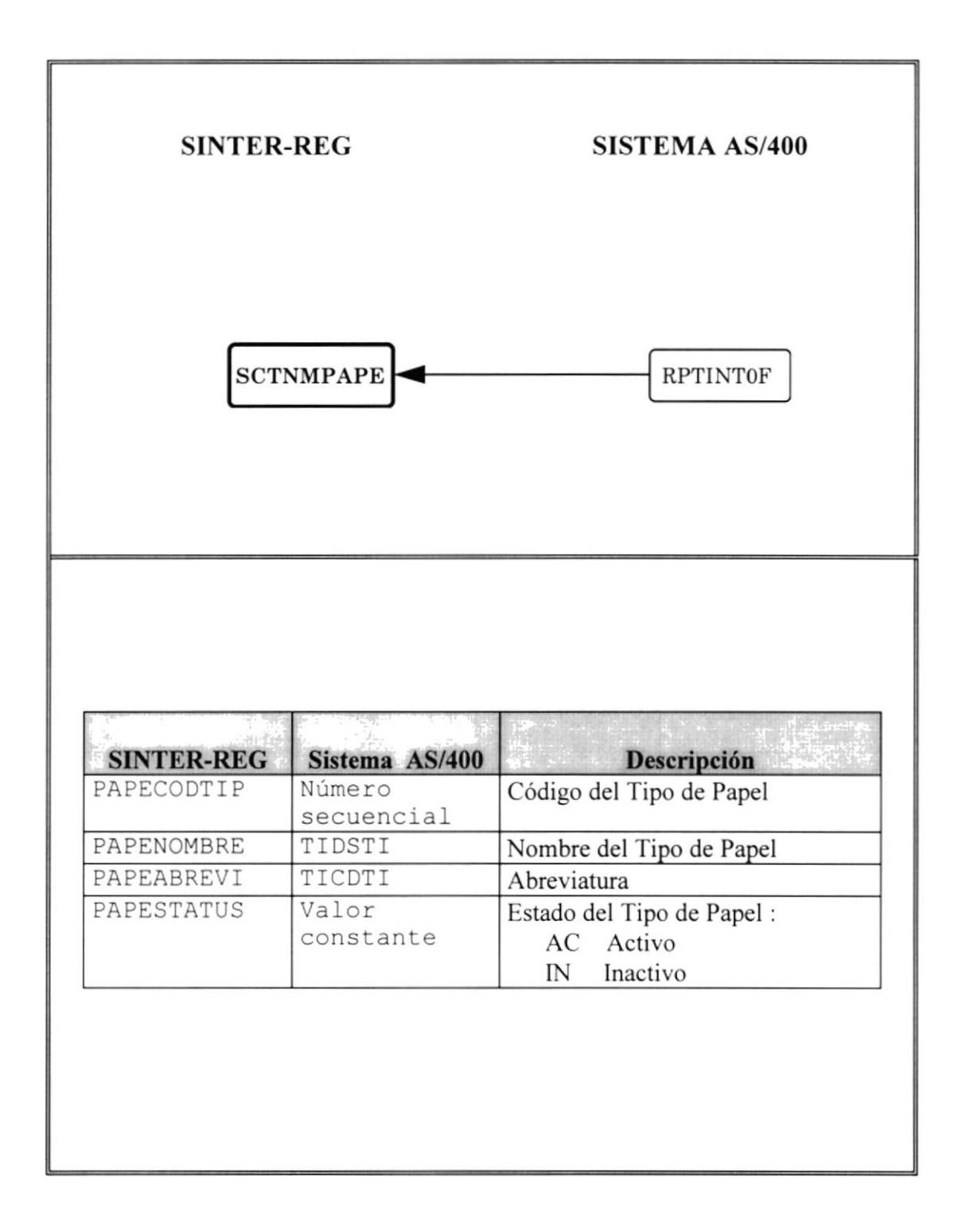

## 6.8. MAESTRA DE TIPO DE PREDIO

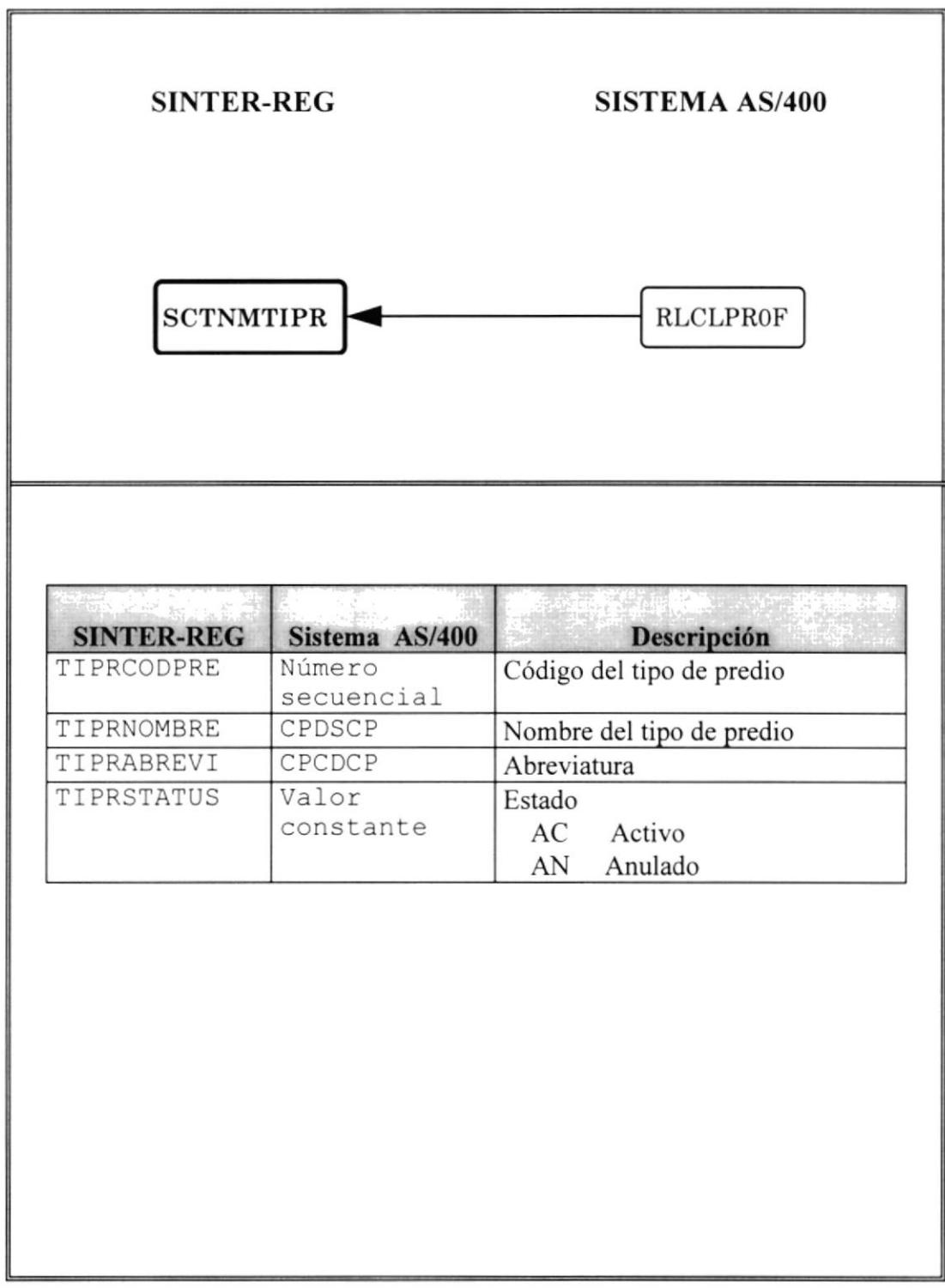

## 6.9. MAESTRA DE LOTES

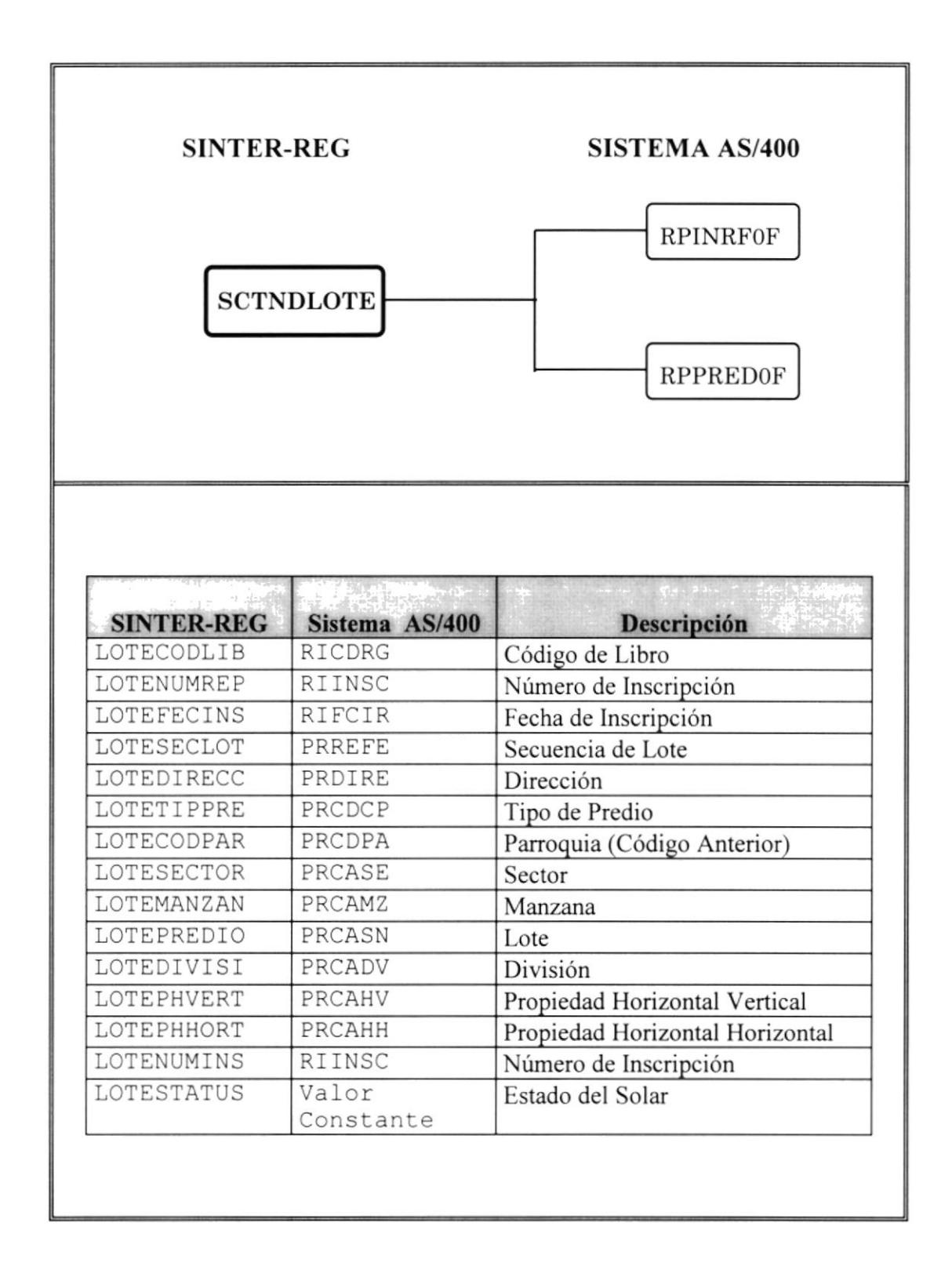

## ó.I0. CABECERA DE MOVIMIENTOS

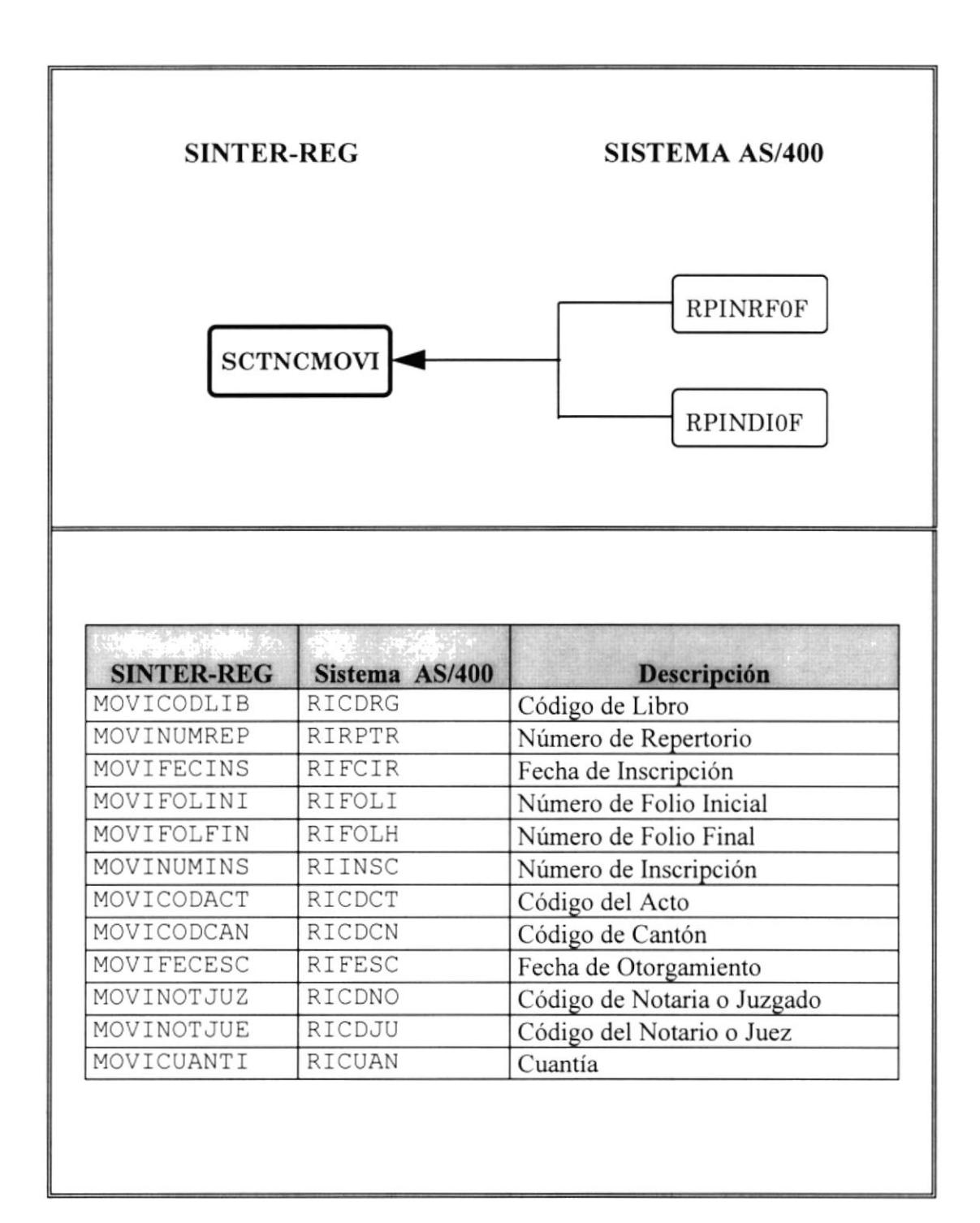

## **6.11. DETALLE DE MOVIMIENTOS DE CLIENTES**

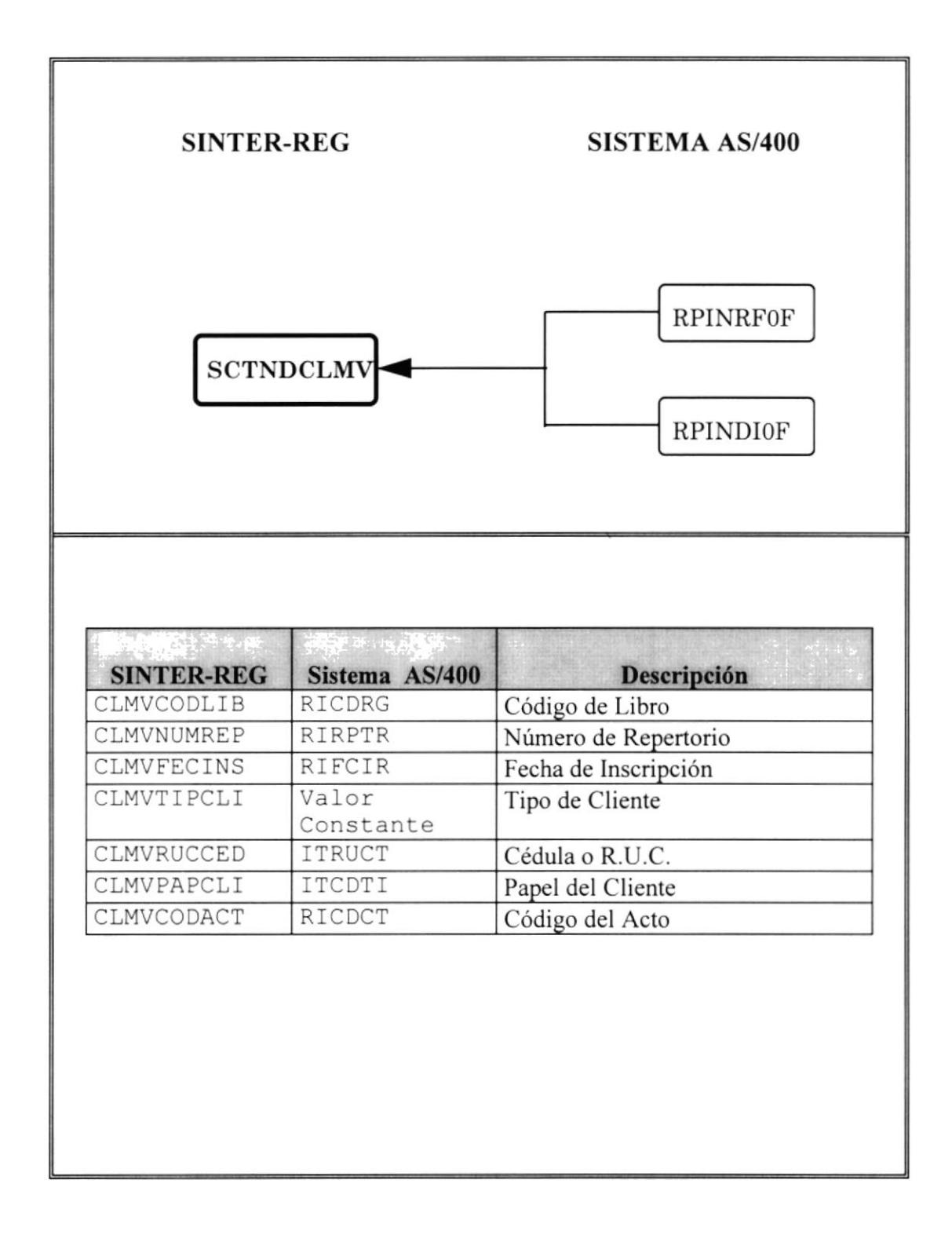

## **CAPÍTULO 7**

## **DESCIPCIÓN DE PROGRAMAS**

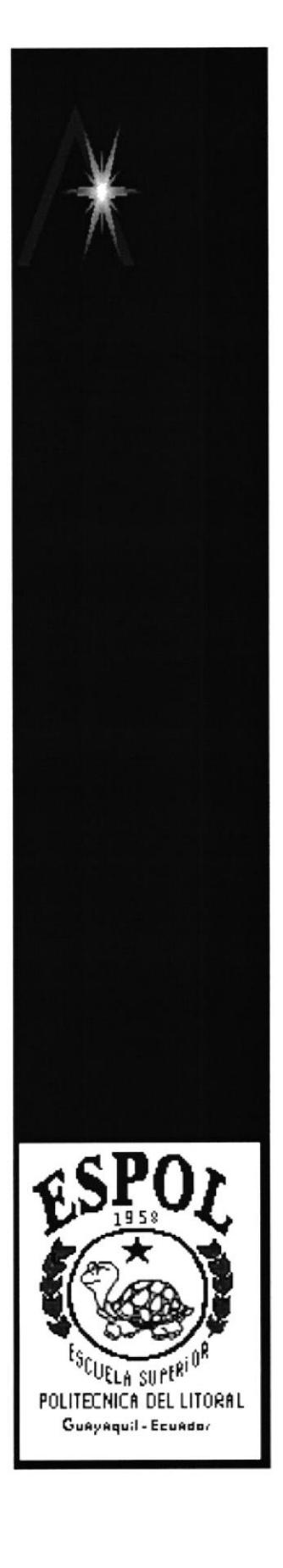

## 7. DESCRIPCIÓN DE PROGRAMAS

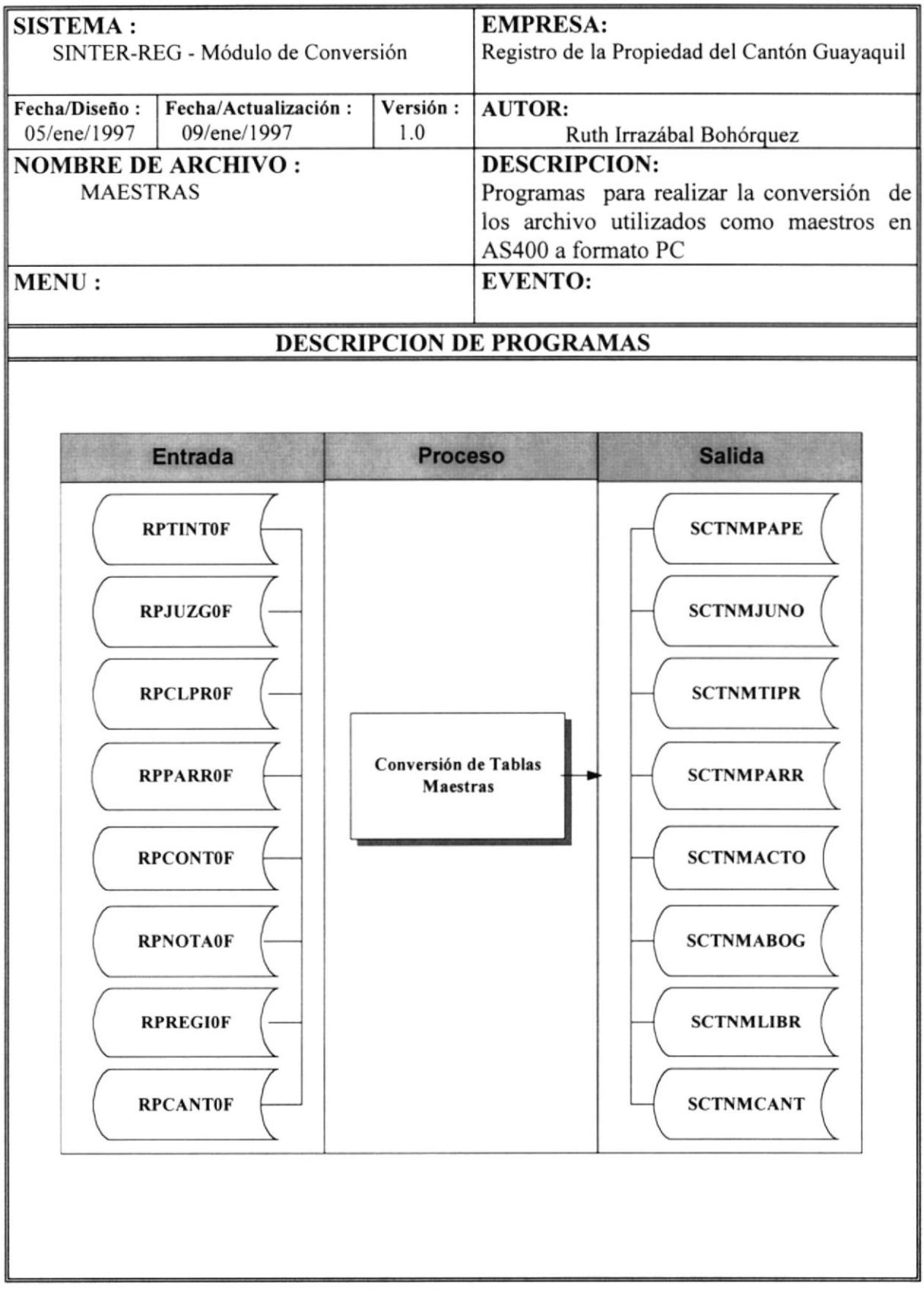

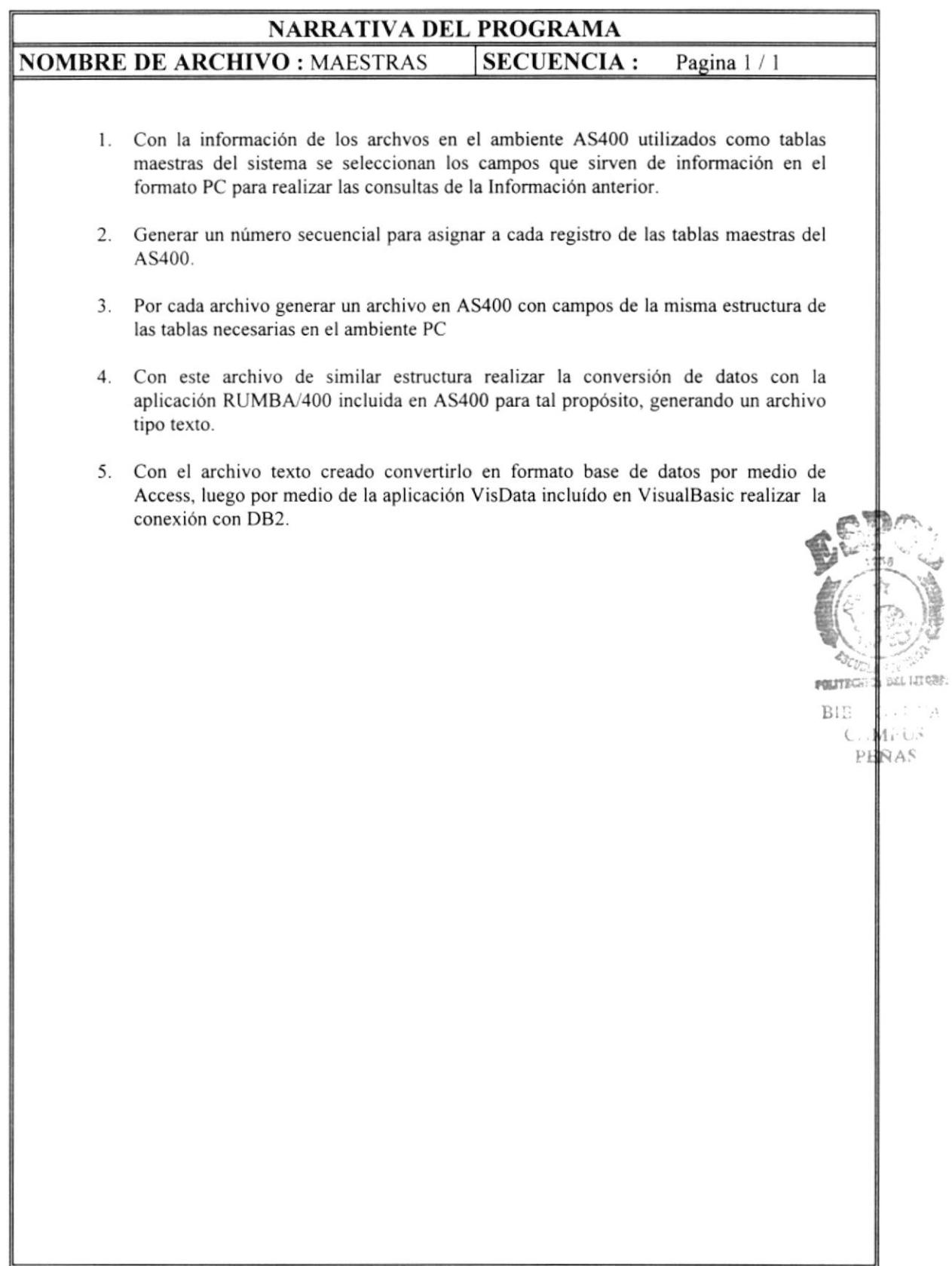

 $\mathcal{A}$ 

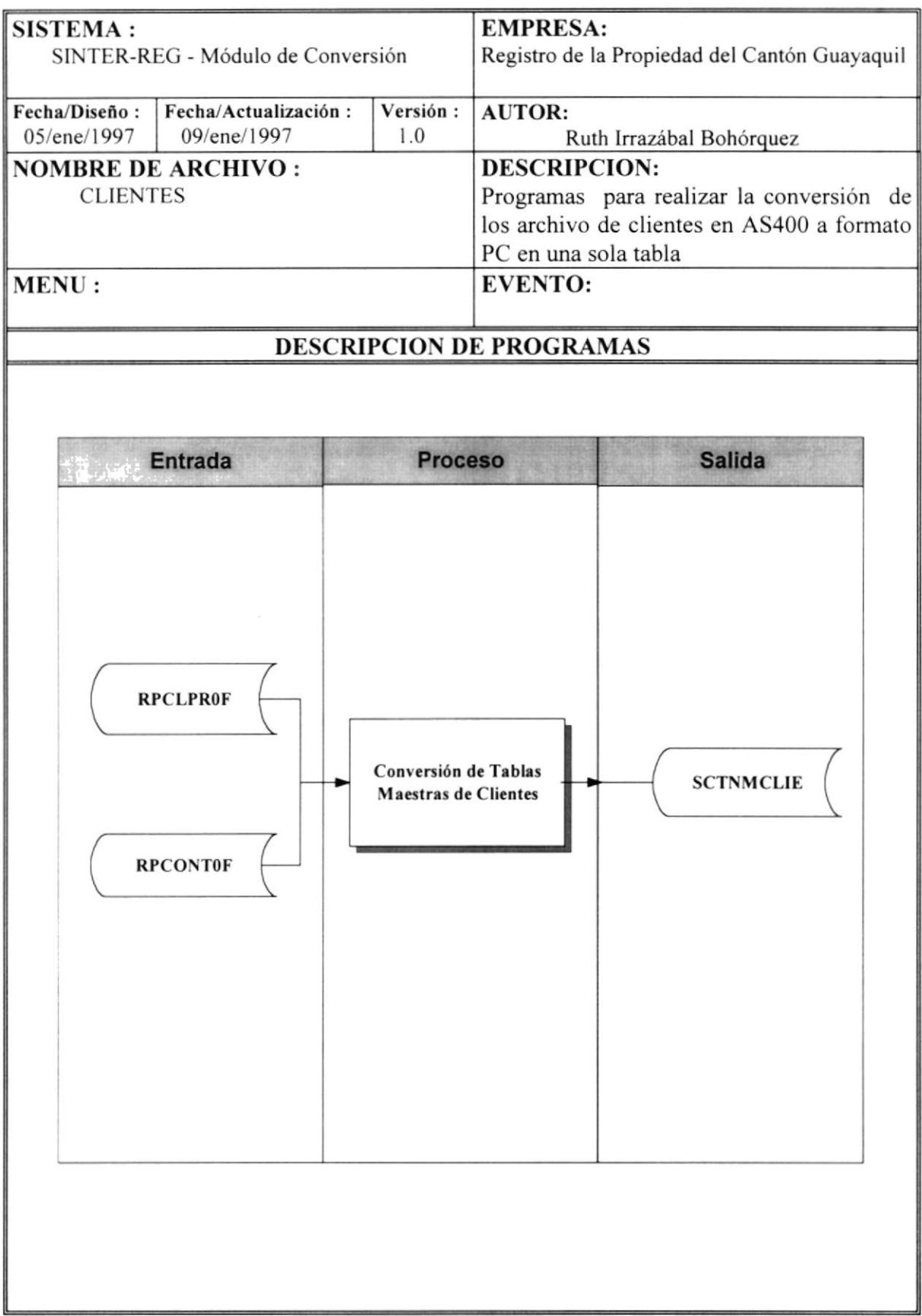

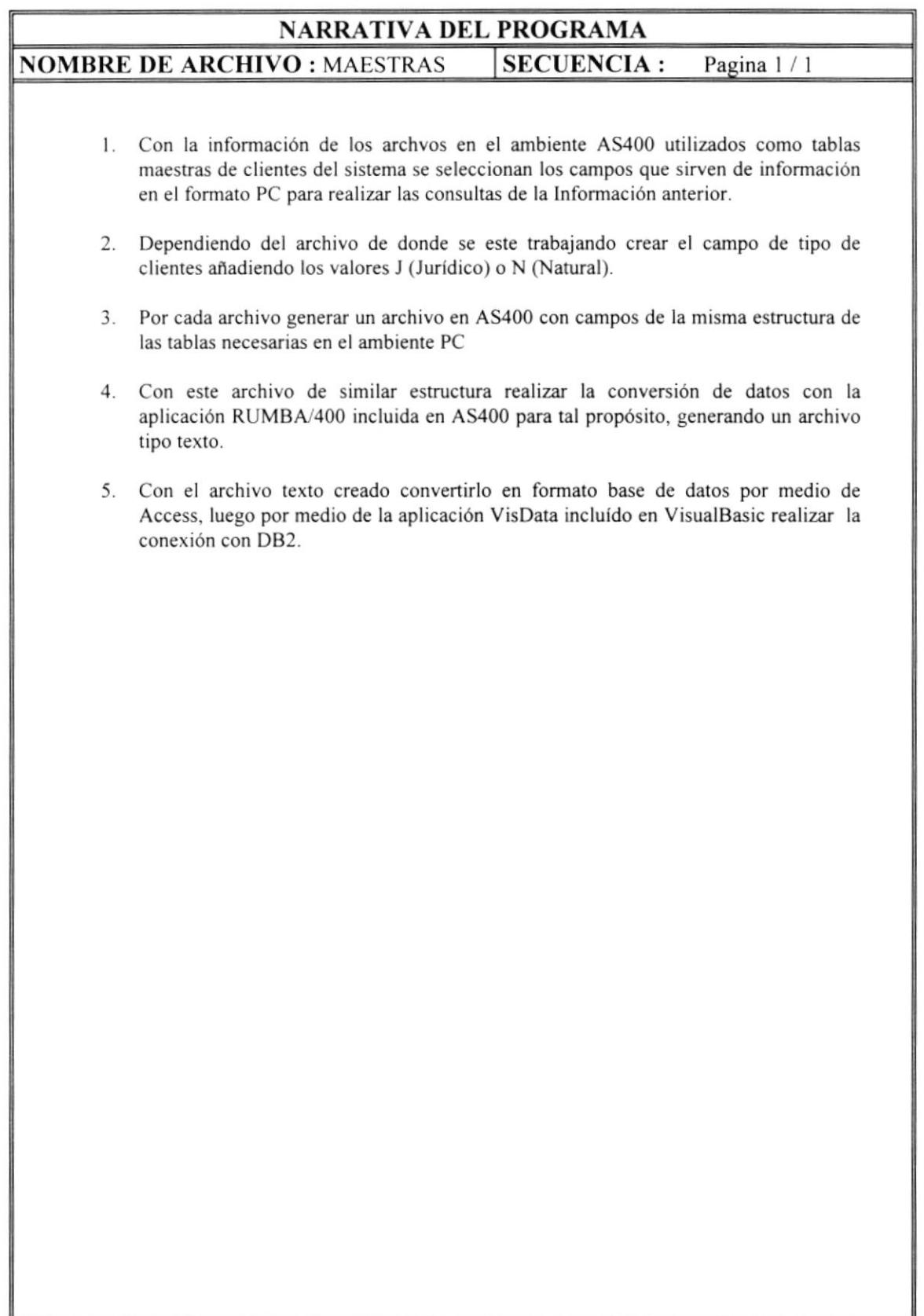

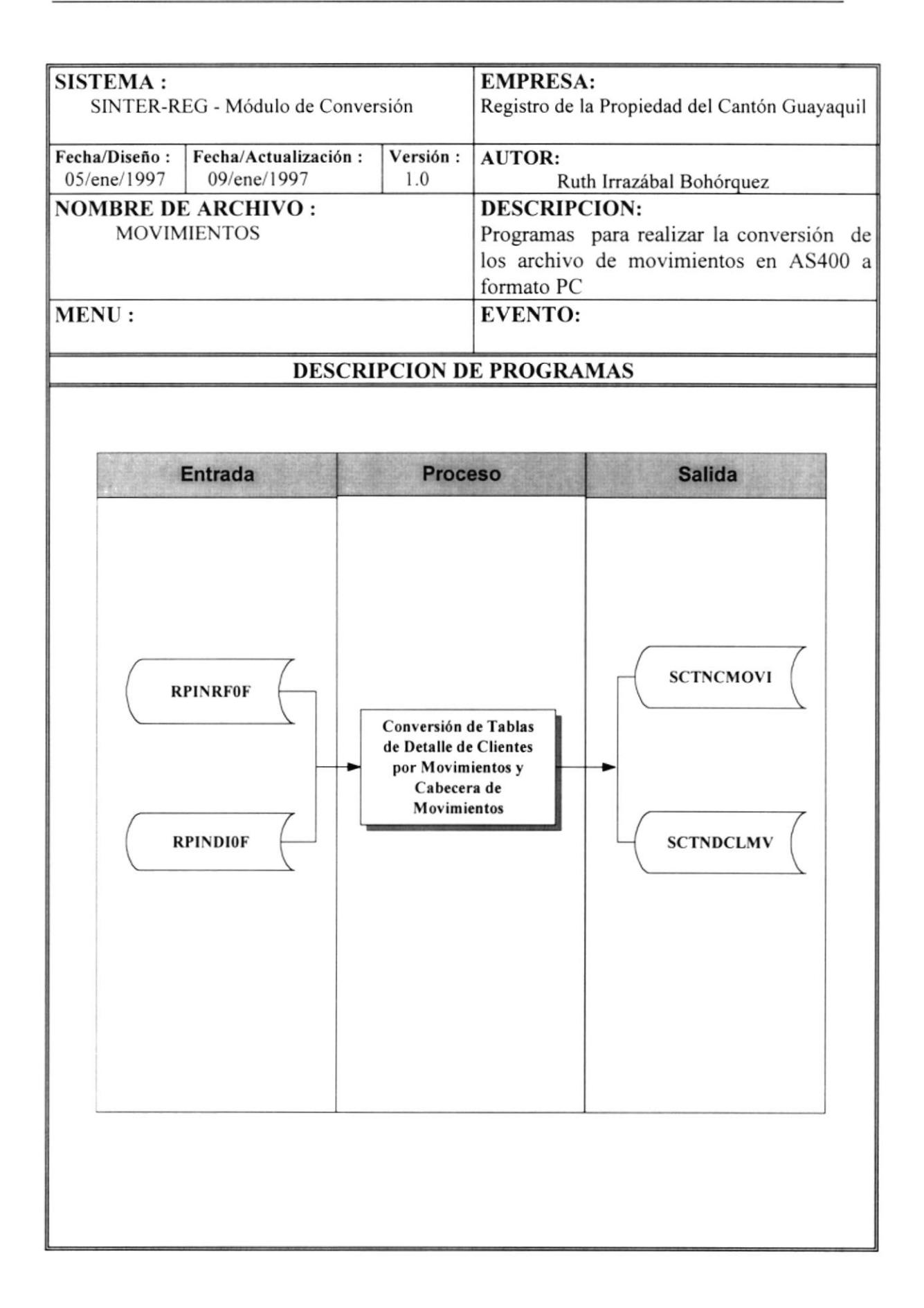

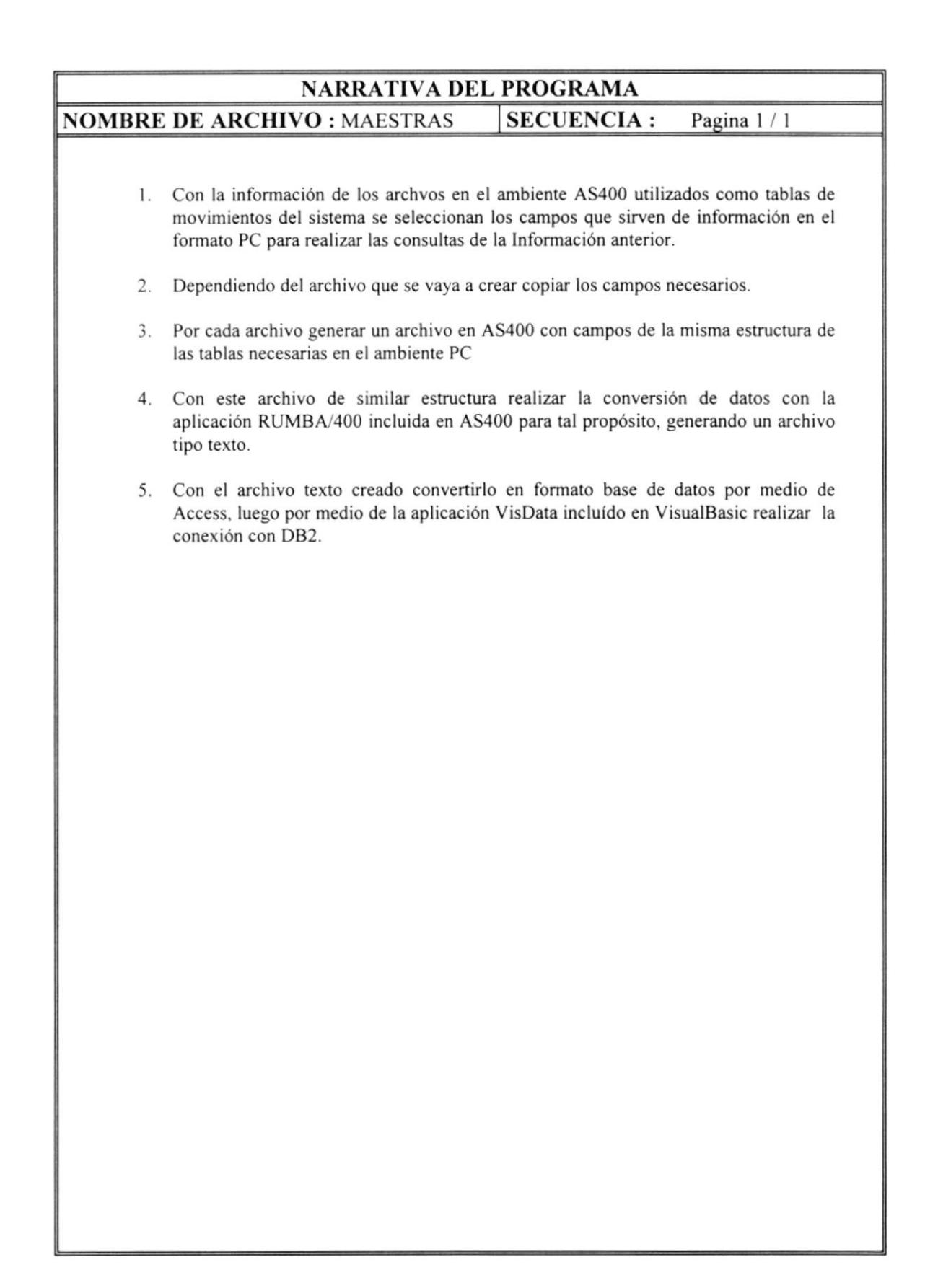

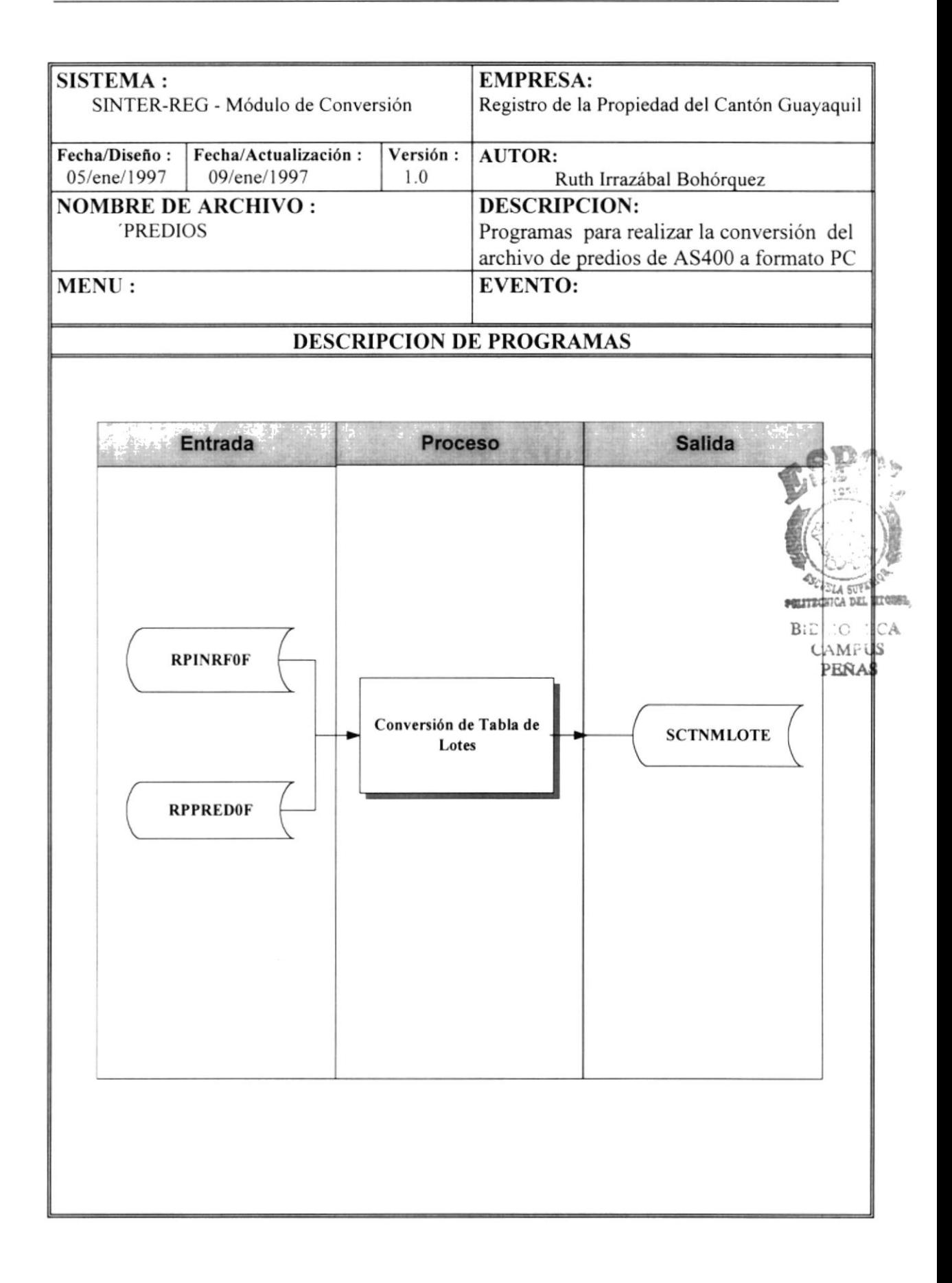

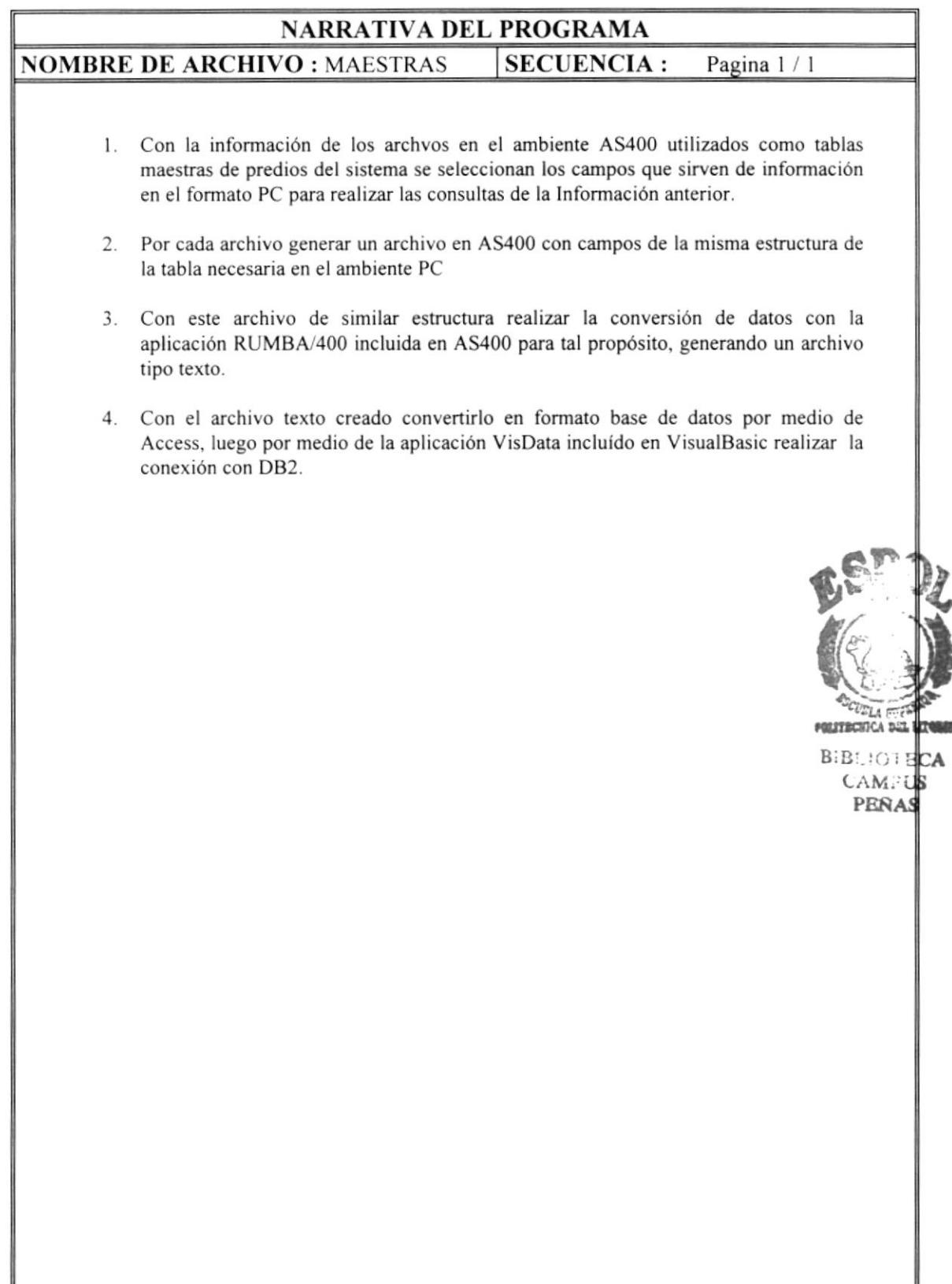

Ź